# EN201: Le VHDL pour la synthèse

### *Bertrand LE GA[L](mailto:bertrand.legal@enseirb.fr) [\[bertrand.legal@ims-bordeaux.fr](mailto:bertrand.legal@enseirb.fr)]*

*Filière Electronique - 2ème année ENSEIRB-MATMECA - Bordeaux INP Talence, France*

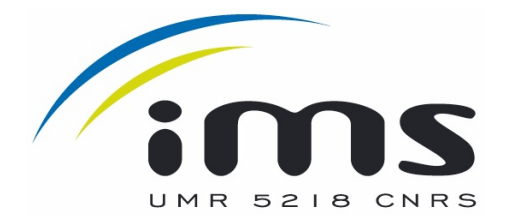

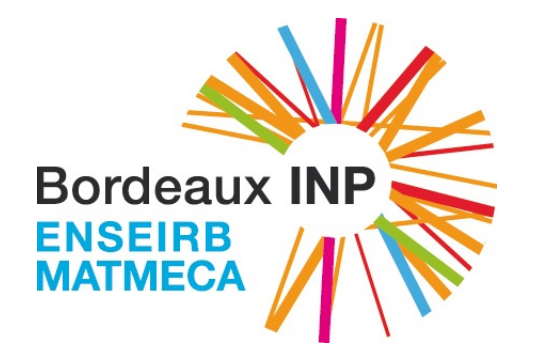

2022 - 2023

### **Déroulement de l'enseignement de VHDL**

**● En lère année à l'école (Semestre 5)** 

- **EN102 Logique combinatoire et logique séquentielle**
- **➡ EN103 Projet Numérique**
- ๏ En 2ème année à l'école (Semestre 7)
	- **→ EN201 Synthèse VHDL**
	- ➡ EN202 Projet VHDL
- ๏ En 2ème année à l'école (Semestre 8)
	- ➡ Option Numérique (Processeur dédié, ASIP)
- ๏ En 3ème année à l'école (Semestre 9)
	- ➡ Option Système Embarqué (++)
	- **Option Traitement du Signal et de l'Image (+)**

# **Rappels sur le langage VHDL**

- ๏ Le langage **VHDL** est un langage informatique permettant de décrire des architectures numériques,
- ๏ On ne programme pas une architecture en VHDL, on la décrit !
- ๏ On **décrit des modules** en VHDL:
	- ➡ pour les **simulation**,
	- ➡ pour les **implanter** (ASIC/FPGA).
- ๏ En fonction de la finalité, toute la syntaxe du langage n'est pas accessible.

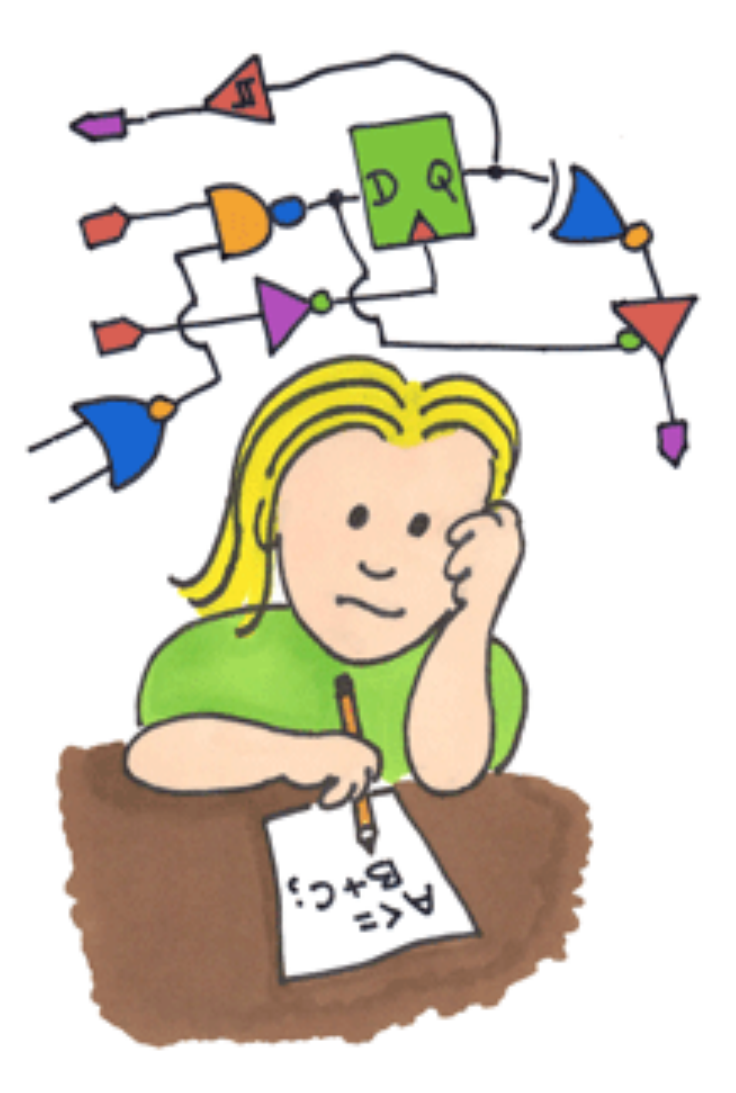

http://www.xess.com/blog/how-to-learn-vhdl/

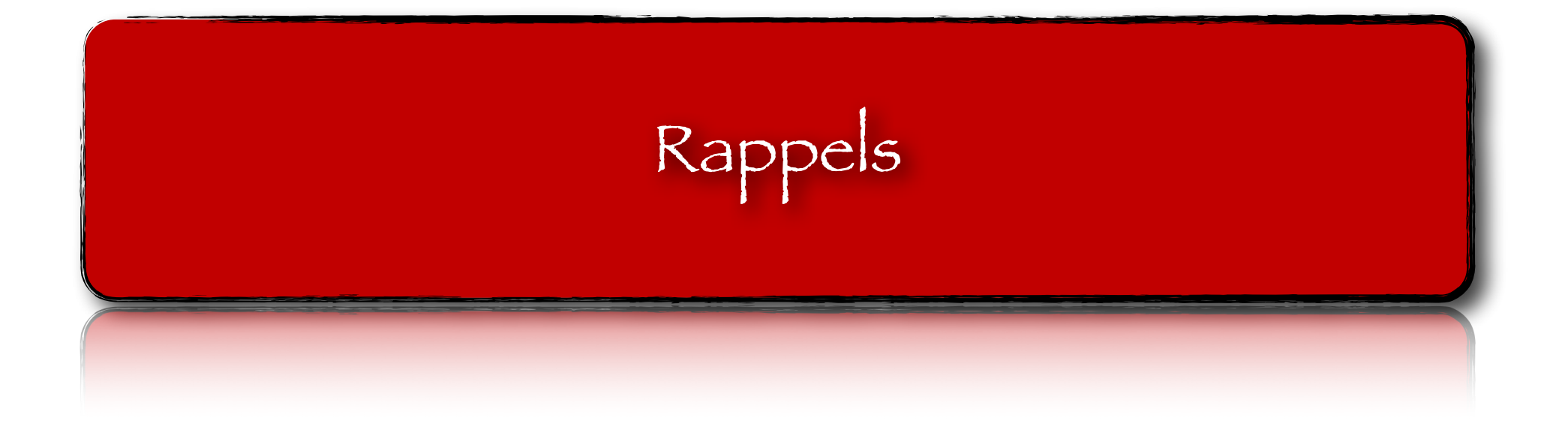

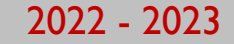

# **Les bases du langage VHDL**

- ๏ Le langage VHDL est un **langage verbeux**.
- ๏ Il vous force à structurer vos descriptions afin de lever toutes les ambiguïtés (debugger du hardware n'est pas sympa !!!).
- ๏ Dans le langage VHDL il y a **5 concepts de base** à maitriser absolument:
	- Les entités
	- Les architectures
	- Les processus
	- Les signaux
	- Les variables

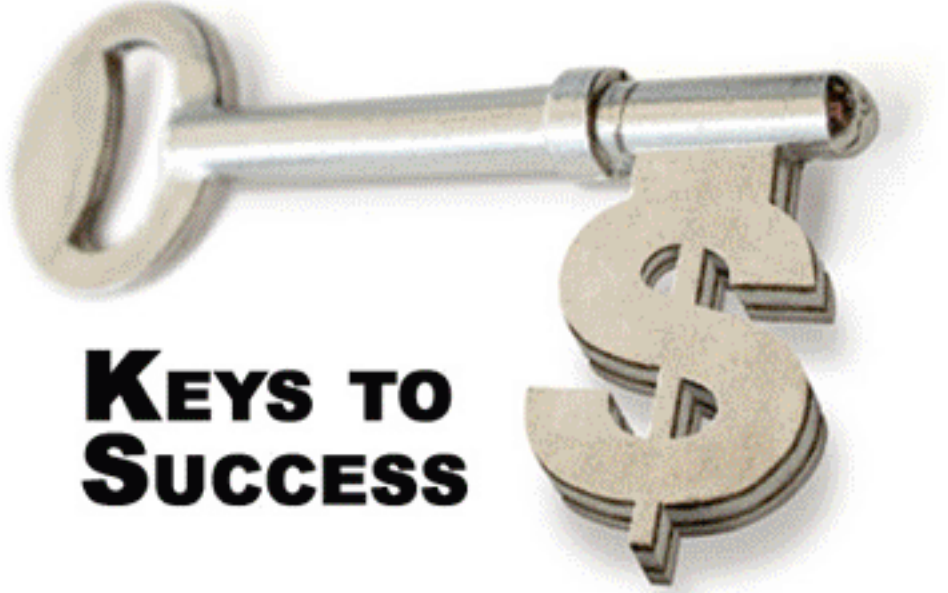

- ๏ **Les entités** vous permettent de définir:
	- Le nom du module,
	- La liste des E/S du module,
	- Le type des E/S du module.
- ๏ Pour chaque E/S du module, il faut définir:
	- Le sens du port (entrée et/ou sortie),
	- Le type des données échangées,
- ๏ L'ordre des E/S n'a que peu d'impact pour la suite,
- ๏ Définir une entité revient à déclarer un composant dans votre « bibliothèque ».

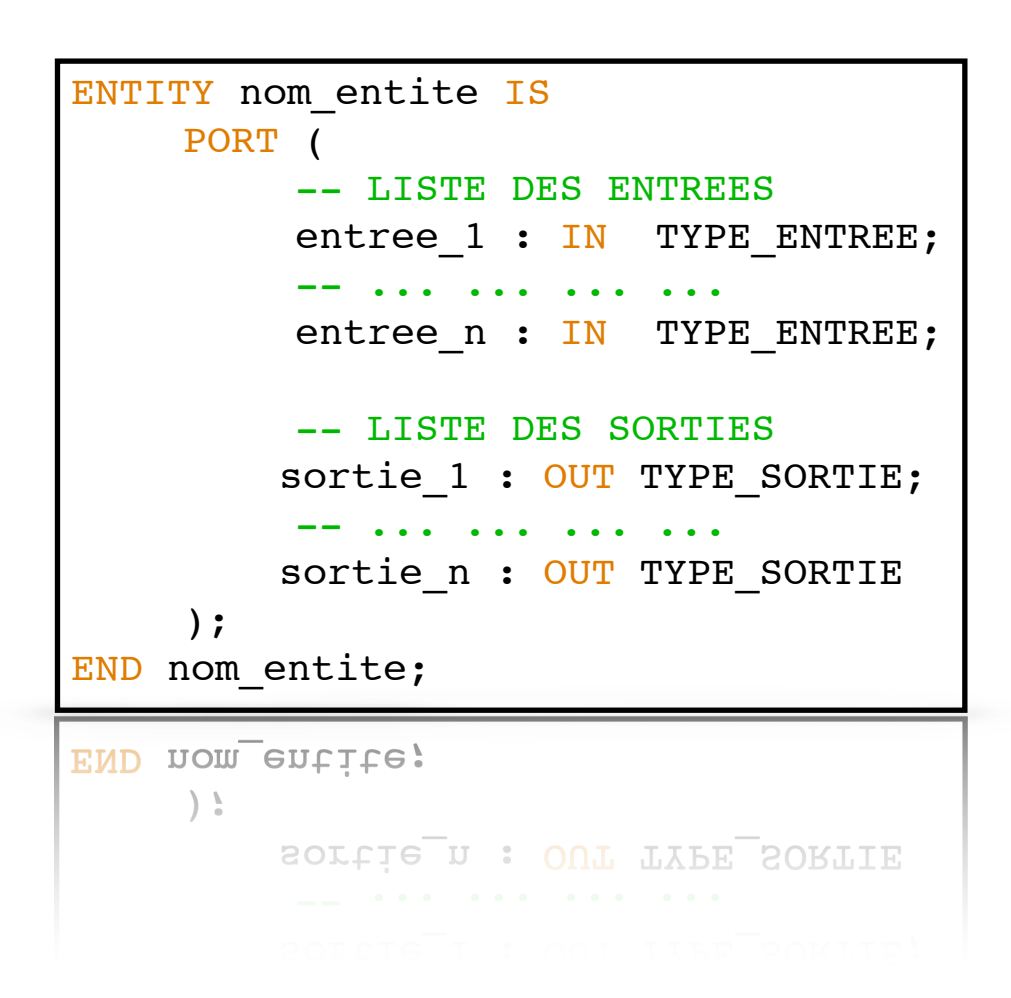

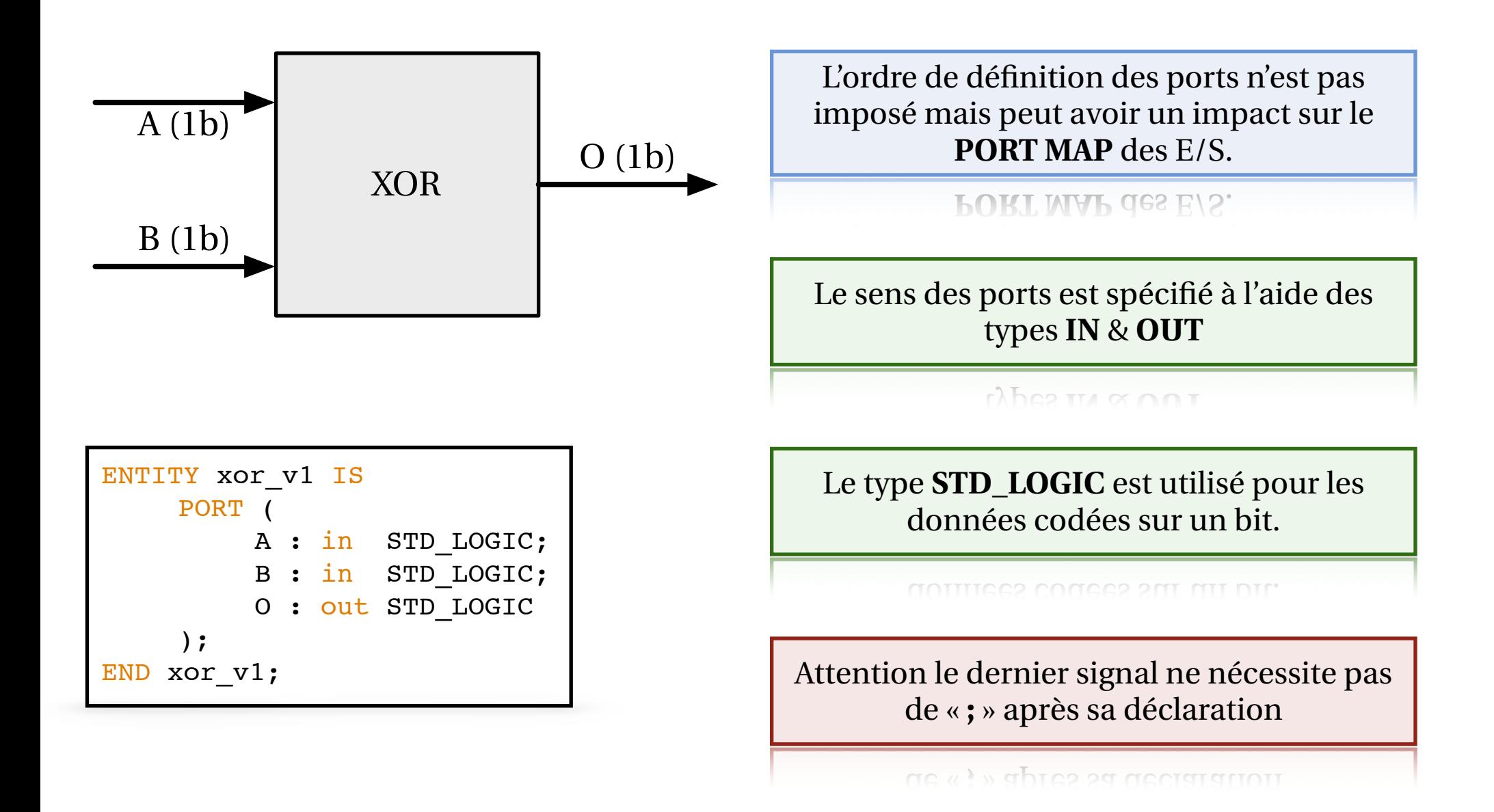

Bertrand LE GAL **EN201** - Technologie des circuits numériques - les circuits FPGA 2022 - 2023

A : in STD\_LOGIC\_VECTOR(7 DOWNTO 0);

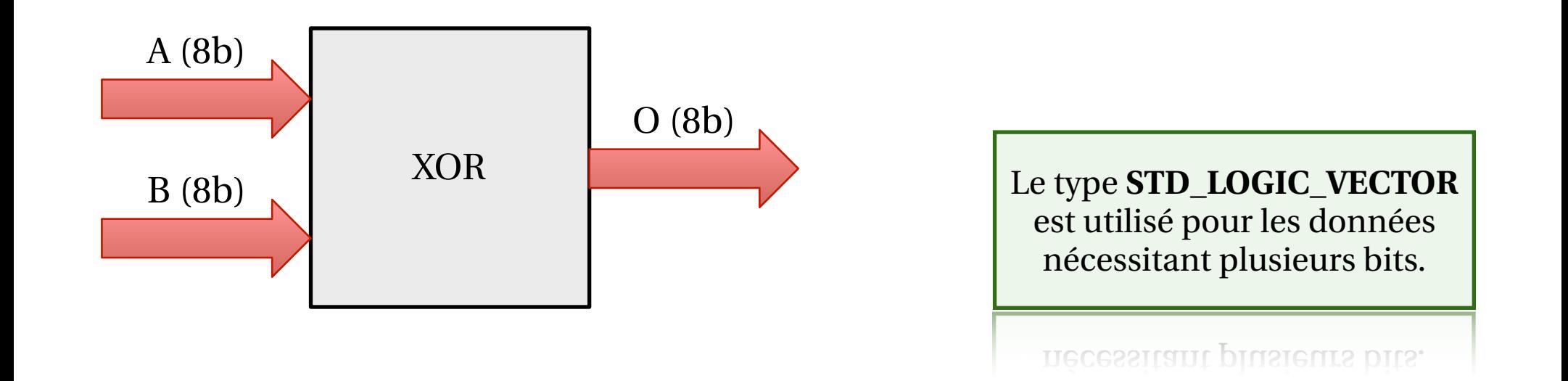

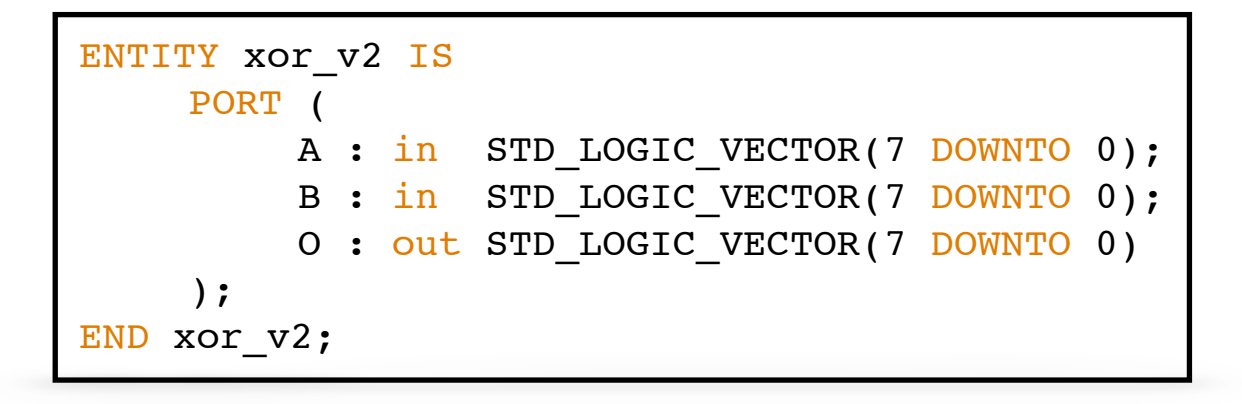

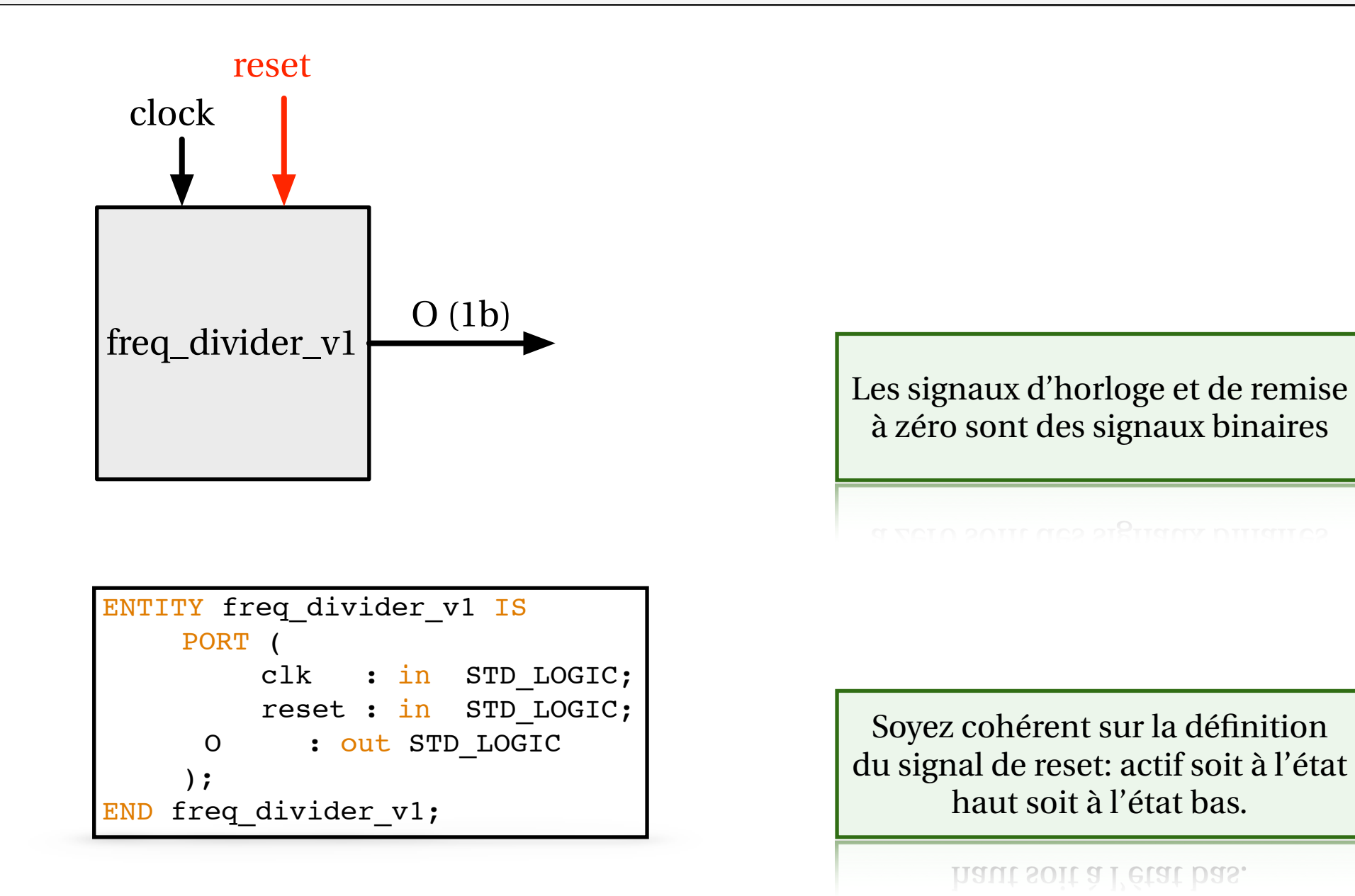

Bertrand LE GAL EN201 - Technologie des circuits numériques - les circuits FPGA 2022 - 2023

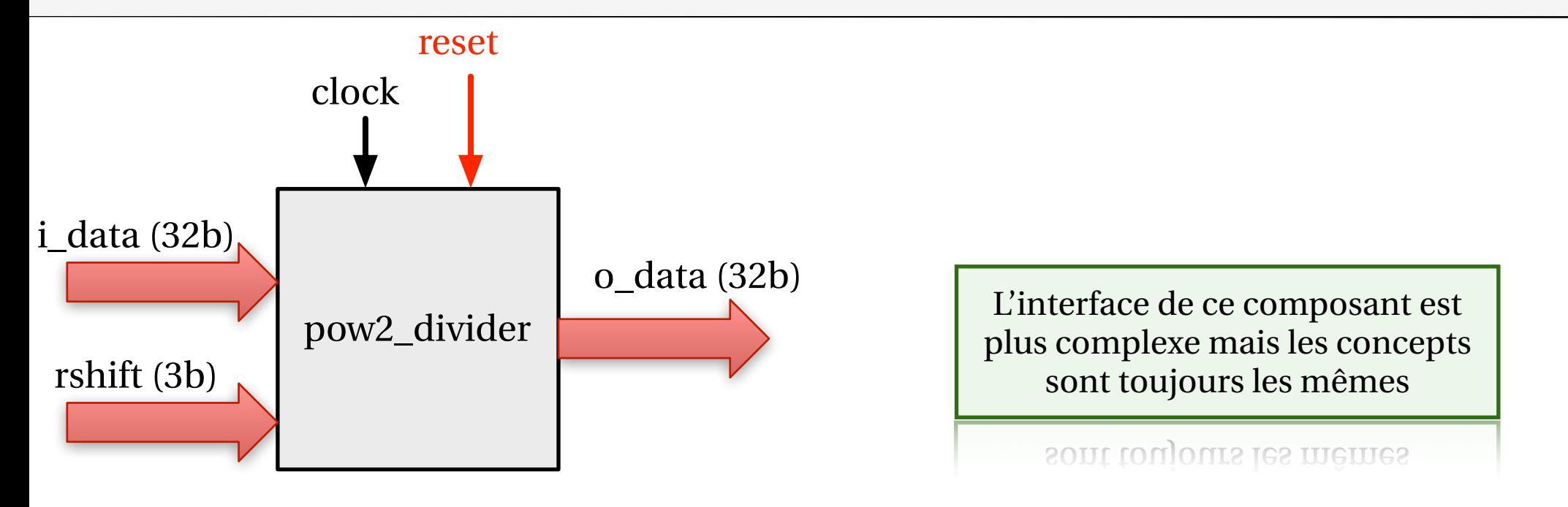

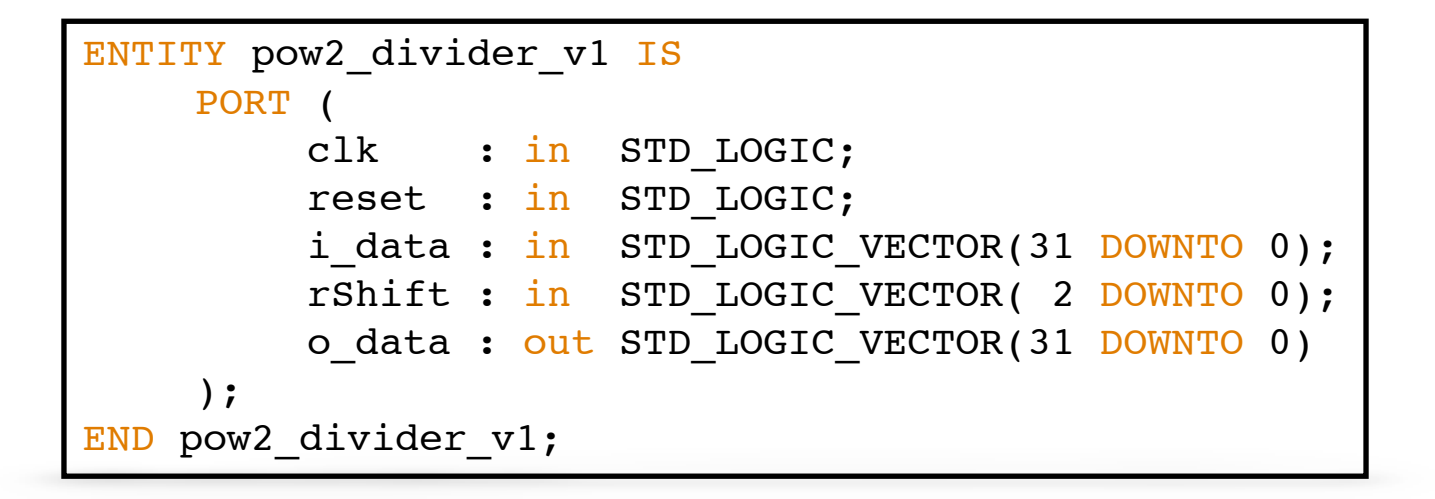

Bertrand LE GAL EN201 - Technologie des circuits numériques - les circuits FPGA 2022 - 2023

### **Les bases du langage VHDL - les « architectures »**

- ๏ **Les entités** définissent le nom des modules ainsi que leurs E/S,
- ๏ **Les architectures** définissent le comportement interne des modules,
- ๏ L'architecture se décompose en 2 parties distinctes:
	- La déclaration des signaux et des sous modules utilisés dans l'architecture,
	- La description du comportement du module,
- ๏ Le comportement du module peut être décrit de différentes manières…

```
ARCHITECTURE nom_arch OF nom_entite IS
     --
        DECLARATION DES SIGNAUX INTERNES
     -- 
     SIGNAL signal 1 : TYPE SIGNAL;
            -- ... ... ... ... ... ... ...
            -- ... ... ... ... ... ... ...
     SIGNAL signal n : TYPE SIGNAL;
     --
        DECLARATION DES "COMPONENTS"
     -- 
BEGIN
     --
        DU COMPORTEMENT DE L'ARCHITECTURE
        + PROCESSUS IMPLICITES,
        + PROCESSUS EXPLICITES,
        + INSTANCIATION DE SOUS MODULES,
     --
END nom_arch;
```
### **Les bases du langage VHDL - les « architectures »**

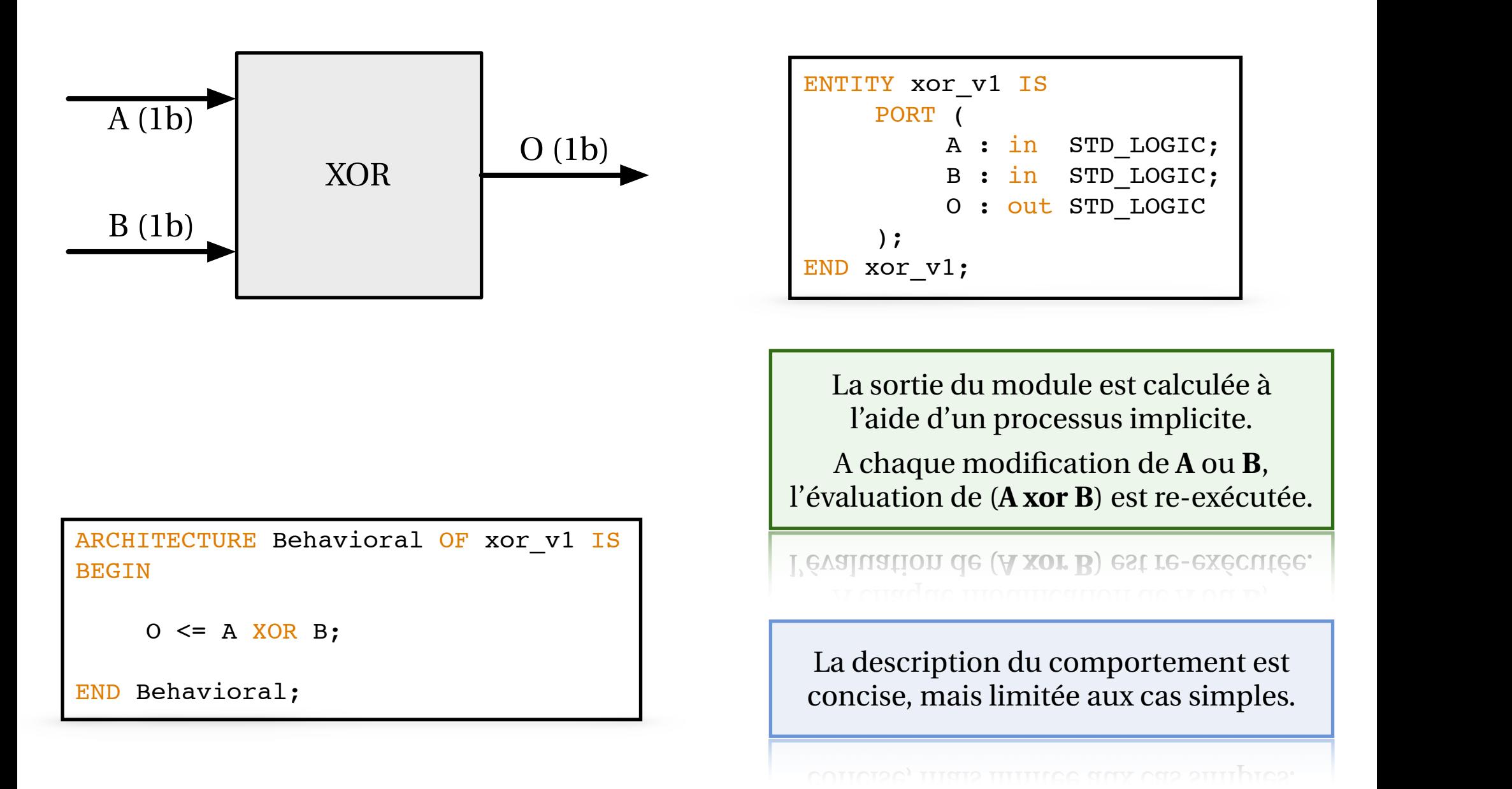

### **Les bases du langage VHDL - les « architectures »**

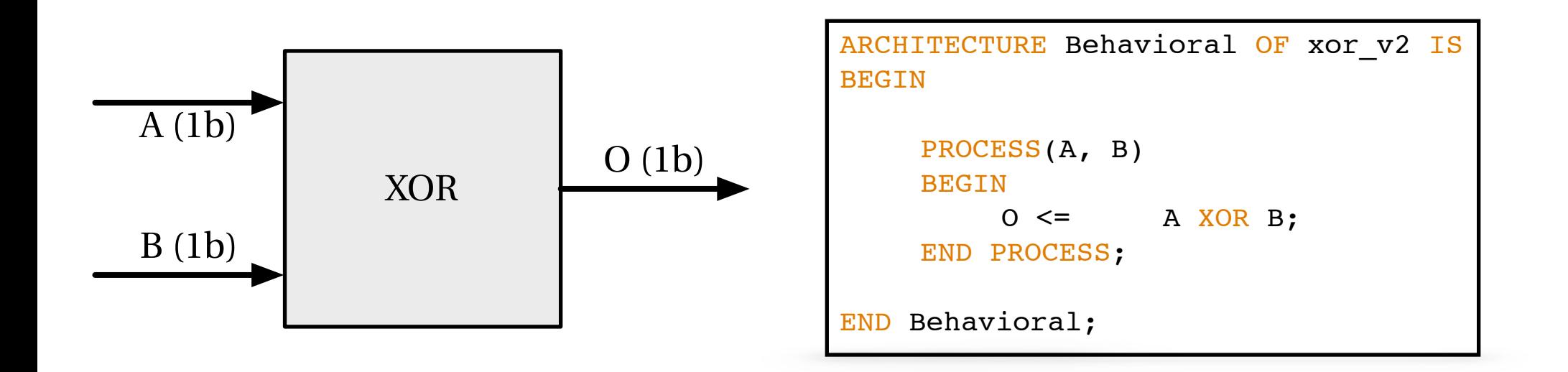

```
ARCHITECTURE Behavioral OF xor v3 IS
                                                               La sortie du module est calculée à 
BEGIN
                                                                 l'aide d'un processus explicite.
     PROCESS(A, B)
     BEGIN
                                                                 <u>Laius a un processus capitulity</u>
          O \leq (NOT A) AND B) OR (A AND (NOT B));
     END PROCESS;
                                                                Attention à la liste de sensibilité !
END Behavioral;
```
### **Les bases du langage VHDL - les « processus »**

### ๏ Les processus explicites:

- Permettent la modélisation de **comportements combinatoires** simples ou complexes,
- Permettent la modélisation de **comportements synchrones**.
- ๏ Attention aux subtilités:
	- Si un signal est manquant dans la liste de sensibilité, le comportement en simulation sera erroné,
	- Dans un processus, les valeurs des signaux sont réellement mis à jour qu'une fois l'évaluation du processus terminée,

**Exemples non** fonctionnels en simulation

```
1 · untitled · 2016-09-13 · legal · 2016-09-13 · legal · 2016-09-13 · legal · 2016-09-13
ARCHITECTURE Behavioral OF foo IS
ARCHITECTURE arch OF xor_v3 IS
BEGIN
       PROCESS(A)
       BEGIN
             O \leq A \ XOR B;
       END PROCESS;
 END Behavioral;
```

```
 SIGNAL T : STD_LOGIC;
BEGIN
     PROCESS(A, B)
     BEGIN
          T \leq NOT A;
          O \leq T AND B:
     END PROCESS;
END Behavioral;
```
14

Bertrand LE GAL EN201 - Technologie des circuits numériques - les circuits FPGA 2022 - 2023

### **Les bases du langage VHDL - les equivalences**

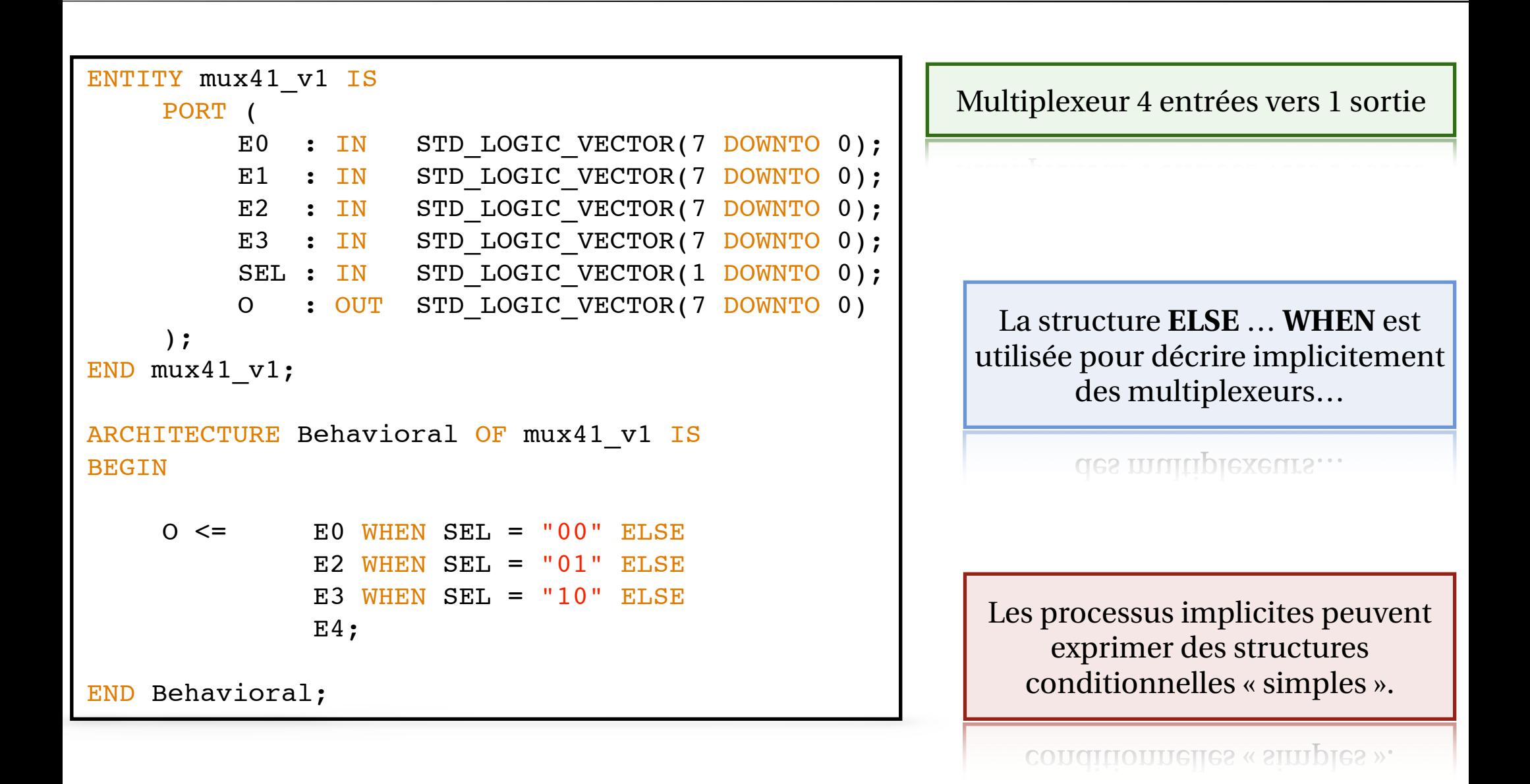

#### **Les bases du langage VHDL - les equivalences** ARCHITECTURE BEHavioral OF must be a state of must be a state of must be a state of must be a state of must be es e

La structure **CASE** … **WHEN** utilisée dans les processus explicites fourni le même comportement.

meme comportement.

L'approche est plus verbeuse mais il est possible de rajouter des conditions dans les **WHEN**.

**QANS IES WHEN.** 

Le **WHEN others** est obligatoire, on l'utilise souvent pour gérer le cas que l'on ne décrit pas (ici « 11 »).

FOR ne decrit pas (ICI « 11 »).

Multiplexeur 4 entrées vers 1 sortie END Behavioral;

<u>O els estados de la contrada de la contrada de la contrada de la contrada de la contrada de la contrada de la</u>

ARCHITECTURE Behavioral OF mux41\_v2 IS BEGIN

 $\equiv$ 

```
PROCESS(E0, E1, E2, E3, SEL)
     BEGIN
           CASE SEL IS
                WHEN "00" \implies 0 <= E0;
                WHEN "01" => 0 \leq E1;
                WHEN "10" \implies 0 \lt = E2;
                WHEN others \Rightarrow 0 \Leftarrow E3:
           END CASE;
     END PROCESS;
END Behavioral;
```
# **Les bases du langage VHDL - description hiérarchique**

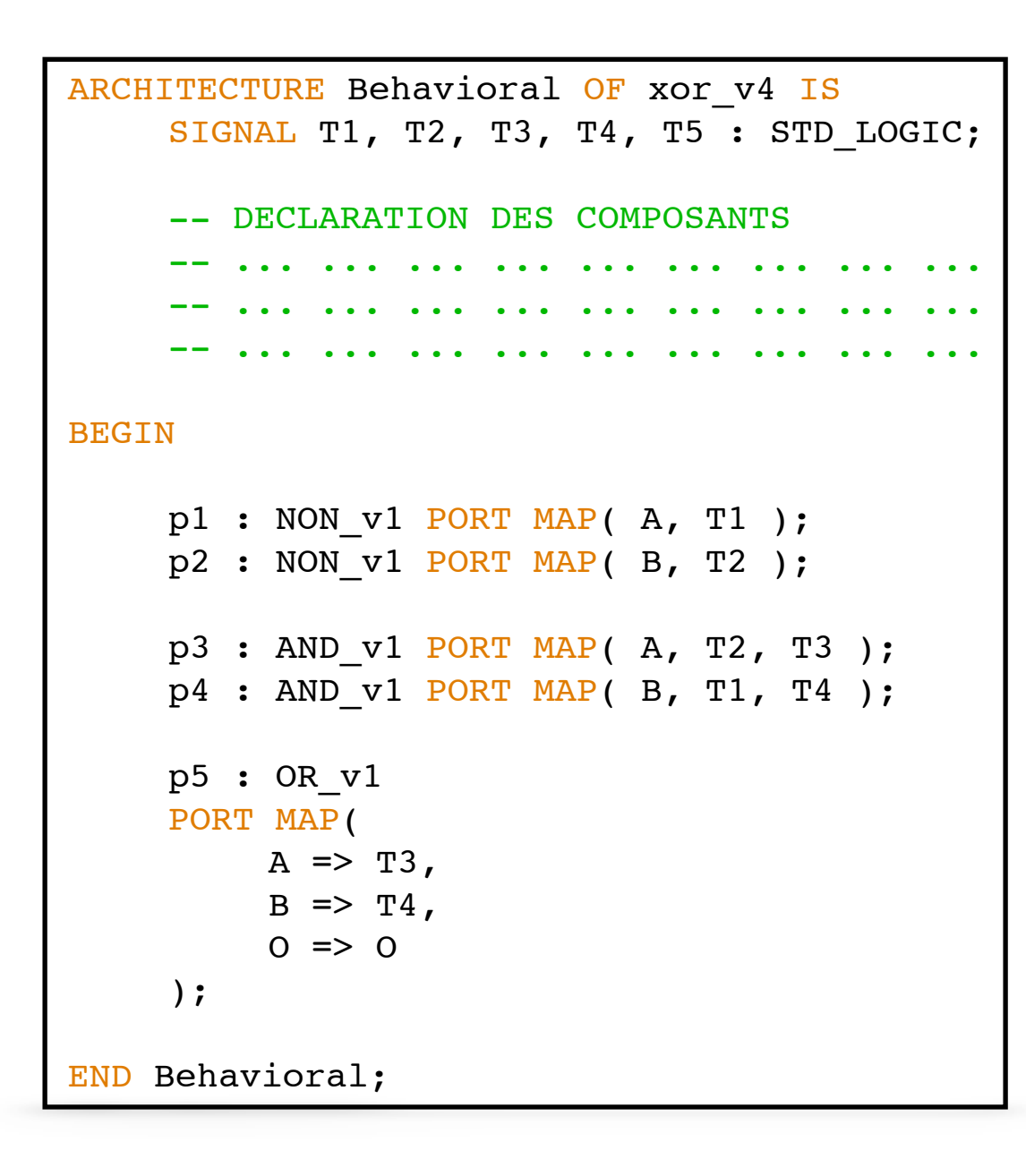

On peut décrire le module **XOR** comme étant l'agrégation de modules de complexités inférieures (**AND**, **OR** et **NOT).**

#### complexites inferieures (AND, OK et NOT).

Les signaux (fils) qui interconnectent les modules sont déclarés entre l'**ARCHITECTURE** et le **BEGIN**.

#### **TARCHITECTURE et le BEGIN.**

Idem pour la déclaration des modules que l'on va utiliser.

dre i vii va utilisel.

Les différents **PORT MAP** réalisent la création des composants et le binding de leurs entrées et sorties.

de leurs entrees et sorties.

### **Les bases du langage VHDL - les « processus » synchrones**

```
ARCHITECTURE Behavioral OF register v1 IS
     SIGNAL reg : STD LOGIC VECTOR(7 DOWNTO 0);
BEGIN
     PROCESS(RESET, CLOCK)
     BEGIN
          IF RESET = '1' THEN
               reg \leq (OTHERS \Rightarrow '0');
          ELSIF CLK='1' AND CLK'EVENT THEN
               reg \leq i data;
          END IF;
     END PROCESS;
     o data \leq reg;
END Behavioral;
```
Les modules synchrones utilisent toujours des processus !

### **Les bases du langage VHDL - les « processus » synchrones**

```
ARCHITECTURE Behavioral OF register v1 IS
     SIGNAL reg : STD LOGIC VECTOR(7 DOWNTO 0);
BEGIN
     PROCESS(RESET, CLOCK)
     BEGIN
          IF RESET = '1' THEN
               req \leq (OTHERS \Rightarrow '0');
          ELSIF rising_edge(CLK) THEN
               reg \leq i data;
          END IF;
     END PROCESS;
     o data \leq reg;
END Behavioral;
```
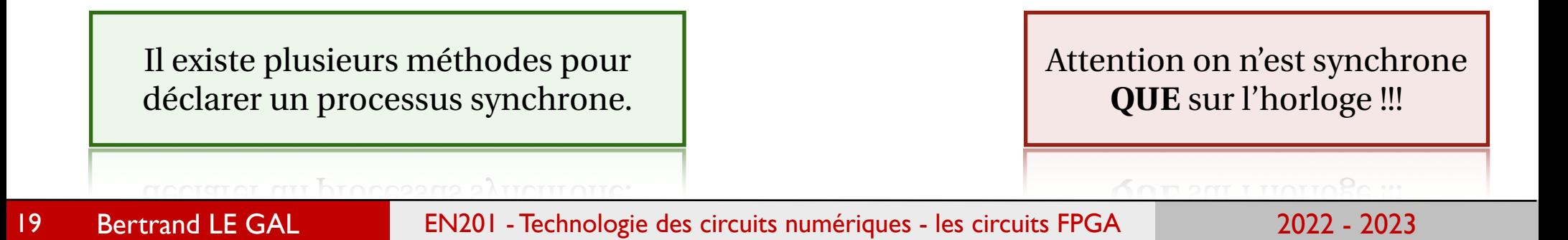

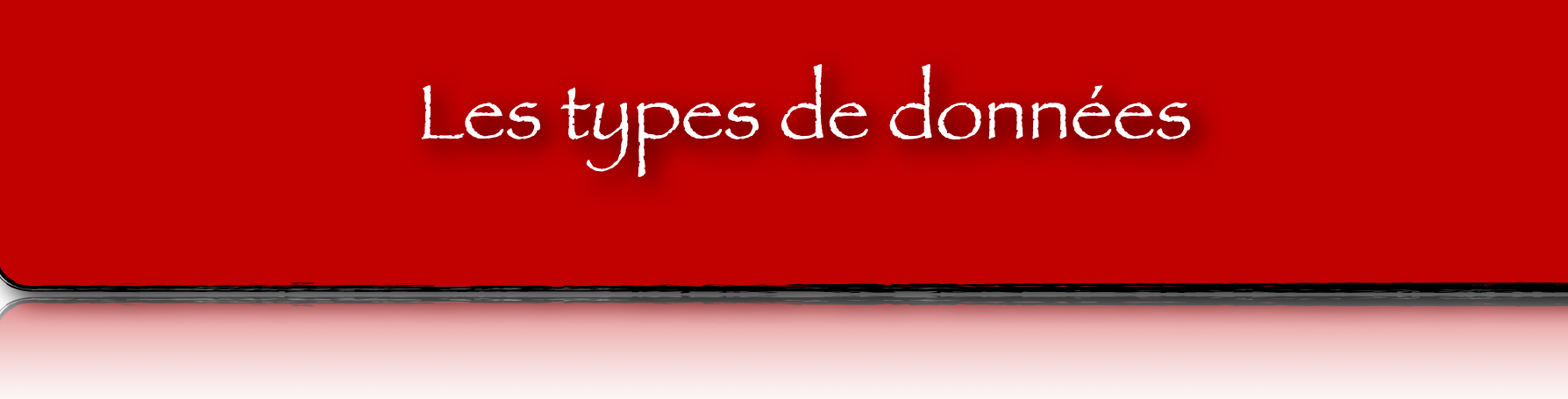

### **Les types de données disponibles en VHDL**

- ๏ En VHDL, il existe de nombreux types de données (surtout en VHDL'14)…
- ๏ Types prédéfinis dans le langage
	- BIT, BOOLEAN, BIT\_VECTOR, INTEGER,
- ๏ Types définis dans le package IEEE.STD\_LOGIC\_1164
	- STD\_LOGIC, STD\_LOGIC\_VECTOR,
- ๏ Types définis dans le package IEEE.NUMERIC\_STD - SIGNED, UNSIGNED,
- ๏ En règle générale vous ne manipulerez que les types
	- STD\_LOGIC, STD\_LOGIC\_VECTOR, SIGNED, UNSIGNED, INTEGER.

- ๏ Le type **STD\_LOGIC\_VECTOR** permet de modéliser des groupes de données binaires,
	- ➡ **SIGNAL** A : **STD\_LOGIC\_VECTOR**(31 **DOWNTO** 0) := "0101.......1101";
	- ➡ **SIGNAL** B : **STD\_LOGIC\_VECTOR**(31 **DOWNTO** 0) := **x**"89ABCDEF";
- ๏ Il est possible d'extraire des sous ensembles de bits des variables définies sous la forme de **STD\_LOGIC\_VECTOR**,
	- ➡ **SIGNAL** C : **STD\_LOGIC\_VECTOR**(15 **DOWNTO** 0) := A(23 **DOWNTO** 8);
	- ➡ **SIGNAL** D : **STD\_LOGIC** := A( 16 );
- ๏ Et d'agréger des informations binaires pour créer des vecteurs,
	- ➡ **SIGNAL** E : **STD\_LOGIC\_VECTOR**(31 **DOWNTO** 0) := C **&** C;
	- ➡ **SIGNAL** F : **STD\_LOGIC\_VECTOR**(4 **DOWNTO** 0) := D **&** '0' **&** D **&** '1';
- ๏ Les opérations logiques de base permettent de traiter les informations à condition qu'elles possèdent le même format,
	- ➡ **SIGNAL** G : **STD\_LOGIC\_VECTOR**(15 **DOWNTO** 0) := A(31 **DOWNTO** 15) **OR** (**NOT** C);
	- ➡ **SIGNAL** H : **STD\_LOGIC** := A(7 **DOWNTO** 6) **/=** (D **&** D);

- ๏ Le type **STD\_LOGIC\_VECTOR** permet de modéliser des groupes de données binaires,
	- ➡ **SIGNAL** A : **STD\_LOGIC\_VECTOR**(31 **DOWNTO** 0) := "0101.......1101";
	- ➡ **SIGNAL** B : **STD\_LOGIC\_VECTOR**(31 **DOWNTO** 0) := **x**"89ABCDEF";
- ๏ Il est possible d'extraire des sous ensembles de bits des variables définies sous la forme de **STD\_LOGIC\_VECTOR**,
	- ➡ **SIGNAL** C : **STD\_LOGIC\_VECTOR**(15 **DOWNTO** 0) := A(23 **DOWNTO** 8);
	- $\rightarrow$  **SIGNAL** D : **STD\_LOGIC** := A(16);
- ๏ Et d'agréger des informations binaires pour créer des vecteurs,
	- ➡ **SIGNAL** E : **STD\_LOGIC\_VECTOR**(31 **DOWNTO** 0) := C **&** C;
	- ➡ **SIGNAL** F : **STD\_LOGIC\_VECTOR**(4 **DOWNTO** 0) := D **&** '0' **&** D **&** '1';
- ๏ Les opérations logiques de base permettent de traiter les informations à condition qu'elles possèdent le même format,
	- ➡ **SIGNAL** G : **STD\_LOGIC\_VECTOR**(15 **DOWNTO** 0) := A(31 **DOWNTO** 15) **OR** (**NOT** C);
	- ➡ **SIGNAL** H : **STD\_LOGIC** := A(7 **DOWNTO** 6) **/=** (D **&** D);

- ๏ Le type **STD\_LOGIC\_VECTOR** permet de modéliser des groupes de données binaires,
	- ➡ **SIGNAL** A : **STD\_LOGIC\_VECTOR**(31 **DOWNTO** 0) := "0101.......1101";
	- ➡ **SIGNAL** B : **STD\_LOGIC\_VECTOR**(31 **DOWNTO** 0) := **x**"89ABCDEF";
- ๏ Il est possible d'extraire des sous ensembles de bits des variables définies sous la forme de **STD\_LOGIC\_VECTOR**,
	- ➡ **SIGNAL** C : **STD\_LOGIC\_VECTOR**(15 **DOWNTO** 0) := A(23 **DOWNTO** 8);
	- $\rightarrow$  **SIGNAL** D : **STD\_LOGIC** := A(16);
- ๏ Et d'agréger des informations binaires pour créer des vecteurs,
	- ➡ **SIGNAL** E : **STD\_LOGIC\_VECTOR**(31 **DOWNTO** 0) := C **&** C;
	- ➡ **SIGNAL** F : **STD\_LOGIC\_VECTOR**(3 **DOWNTO** 0) := D **&** '0' **&** D **&** '1';
- ๏ Les opérations logiques de base permettent de traiter les informations à condition qu'elles possèdent le même format,
	- ➡ **SIGNAL** G : **STD\_LOGIC\_VECTOR**(15 **DOWNTO** 0) := A(31 **DOWNTO** 15) **OR** (**NOT** C);
	- ➡ **SIGNAL** H : **STD\_LOGIC** := A(7 **DOWNTO** 6) **/=** (D **&** D);

- ๏ Le type **STD\_LOGIC\_VECTOR** permet de modéliser des groupes de données binaires,
	- **→ SIGNAL A : STD\_LOGIC\_VECTOR(31 DOWNTO 0) := "0101........1101";**
	- ➡ **SIGNAL** B : **STD\_LOGIC\_VECTOR**(31 **DOWNTO** 0) := **x**"89ABCDEF";
- ๏ Il est possible d'extraire des sous ensembles de bits des variables définies sous la forme de **STD\_LOGIC\_VECTOR**,
	- ➡ **SIGNAL** C : **STD\_LOGIC\_VECTOR**(15 **DOWNTO** 0) := A(23 **DOWNTO** 8);
	- $\rightarrow$  **SIGNAL** D : **STD** LOGIC := A( 16 );
- ๏ Et d'agréger des informations binaires pour créer des vecteurs,
	- ➡ **SIGNAL** E : **STD\_LOGIC\_VECTOR**(31 **DOWNTO** 0) := C **&** C;
	- ➡ **SIGNAL** F : **STD\_LOGIC\_VECTOR**(4 **DOWNTO** 0) := D **&** '0' **&** D **&** '1';
- ๏ Les opérations logiques de base permettent de traiter les informations à condition qu'elles possèdent le même format,
	- ➡ **SIGNAL** G : **STD\_LOGIC\_VECTOR**(15 **DOWNTO** 0) := A(31 **DOWNTO** 15) **OR** (**NOT** C);
	- ➡ **SIGNAL** H : **STD\_LOGIC** := A(7 **DOWNTO** 6) **/=** (D **&** D);

### Manipulation des STD\_LOGIC & STD\_LOGIC\_VECTOR (1)

**/Users/legal/Google Drive/E…/…/…/samples/xor\_8b\_8b\_8b.vhd Page 1/3 Saved: 10/09/2017 22:19:16 Printed for: Bertrand LE GAL**

```
LIBRARY IEEE;
  USE IEEE.STD LOGIC 1164.ALL;
 3
  ENTITY xor_4b_4b_4b IS
  5 PORT (
          A : IN std_logic_vector(3 downto 0);
          B : IN std_logic_vector(3 downto 0);
          C : OUT std logic vector(3 downto 0)
      );
10 END xor_4b_4b_4b;
11
12 ARCHITECTURE arch OF xor_4b_4b_4b IS
13 BEGIN
14
15 C(0) \leq A(0) XOR B(0);
16 C(1) \leq A(1) \times OR \times B(1);
17 C(2) \leq A(2) \times OR \times B(2);
18 C(3) \leq A(3) \times OR \times B(3);
19
2d END arch;
2122 ------------------------------------------------------------------------------------------
2324
```
Les vecteurs de bits sont décomposés sous forme scalaire pour permettre un traitement binaire de l'information

26 Entity and the state of the state of the state of the state of the state of the state of the state of the s

#### Manipulation des STD\_LOGIC & STD\_LOGIC\_VECTOR (2) Mahipulation des 5 l  $18$  C(3)  $\frac{1}{3}$

```
2021
2223 LIBRARY IEEE;
24 USE IEEE.STD_LOGIC_1164.ALL;
25
26 ENTITY xor_4b_4b_4b IS
27 PORT (
28 \overline{A} : IN std logic vector(3 downto 0);
29 B : IN std_logic_vector(3 downto 0);
30 C : OUT std logic vector(3 downto 0)
31 );
32 END xor 4b 4b 4b;
33
34 ARCHITECTURE arch OF xor 4b 4b 4b IS
35 BEGIN
36
37 C(1 DOWNTO 0) <= A(1 DOWNTO 0) XOR B(1 DOWNTO 0);
38 C(3 \text{ DOMNTO 2}) \leq A(3 \text{DOWNTO 2}) XOR B(3 DOWNTO 2);
39
40 END arch;
41 ------------------------------------------------------------------------------------------
```
Les vecteurs de bits sont en 2 sous ensemble pour permettre semi-groupé de l'information

semi-groupe de l'iniormation

13 BEGINNER BEGINNER

15 C(0) <= A(0) XOR B(0);

14

19

### Manipulation des STD\_LOGIC & STD\_LOGIC\_VECTOR (3)

**/Users/legal/Google Drive/E…/…/…/samples/xor\_8b\_8b\_8b.vhd Page 2/3 Saved: 10/09/2017 22:23:16 Printed for: Bertrand LE GAL**

```
42 LIBRARY IEEE;
43 USE IEEE.STD LOGIC 1164.ALL;
44
45 ENTITY xor 4b 4b 4b IS
46 PORT (
47 A : IN std_logic_vector(3 downto 0);
48 B : IN std_logic_vector(3 downto 0);
4g C : OUT std_logic_vector(3 downto 0)
50 );
51 END xor 4b 4b 4b;
52
53 ARCHITECTURE arch OF xor_4b_4b_4b IS
54 BEGIN
55
5d C \leq A \times 0R B:
57
58 END arch;
59 ------------------------------------------------------------------------------------------
60 CINEMA CINEMA CINEMA CINEMA CINEMA CINEMA CINEMA CINE
6162
63
```
Un traitement groupé des bits du vecteur est aussi possible.

### Manipulation des STD\_LOGIC & STD\_LOGIC\_VECTOR (4)  $\frac{1}{56}$  C  $\frac{1}{10}$  C  $\frac{1}{10}$

```
57
58
59 ------------------------------------------------------------------------------------------
60 LIBRARY IEEE;
61 USE IEEE.STD_LOGIC_1164.ALL;
62
63 ENTITY xor_4b_4b_4b IS
64 PORT (
6$ A : IN std_logic_vector(3 downto 0);
          B : IN std logic vector(3 downto 0);
          C : OUT std logic vector(3 downto 0)
68 );
69 END xor 4b 4b 4b;
70
  ARCHITECTURE arch OF xor 4b 4b 4b IS
      SIGNAL D0, D1, D2, D3 : STD_LOGIC;
  BEGIN
74
      D3 \leq A(3) XOR B(3);
      D2 \leq A(2) XOR B(2);
      D1 \leq A(1) XOR B(1);
      D0 \leq A(0) XOR B(0);
                                                          Exemple d'utilisation d'une 
      C \leq (D3 \& D2 \& D1 \& D0);agrégation de bits post-traitement de 
8≬
                                                                 l'informationEND arch;
82
                                                                  LIUIOLUISHOU
```
52

54

53 ARCHITECTURE architecture architecture architecture architecture architecture architecture architecture architecture architecture architecture architecture architecture architecture architecture architecture architectu

## **Les types de données SIGNED et UNSIGNED**

- ๏ Afin de réaliser « simplement » des calculs arithmétiques dans vos modules, il existe différents solutions.
- ๏ Pour le typage des signaux et des variables:
	- ➡ Si les données sont non signées
		- ‣ **UNSIGNED( msb DOWNTO 0 ) => modélisation entre [0, +2MSB—1]**
		- ‣ **SIGNAL** CPT : **UNSIGNED**(10 **DOWNTO** 0 ) := **TO\_UNSIGNED**( 0, 11 );
	- ➡ Si les données sont signées
		- $\rightarrow$  **SIGNED( msb DOWNTO 0 ) => modélisation entre [-2MSB-1, +2MSB-1–1]**
		- ‣ **SIGNAL** CPT : **SIGNED**(10 **DOWNTO** 0 ) := **TO\_SIGNED**( 0, 11 );
- ๏ La représentation interne des données est:
	- ➡ du binaire « classique » pour le type **UNSIGNED**,
	- ➡ du complément à 2 pour le type **SIGNED**,

๏ La bibliothèque **IEEE.NUMERIC\_STD** doit être inclue dans vos modules VHDL.

# **Les types de données SIGNED et UNSIGNED**

- ๏ Afin de réaliser « simplement » des calculs arithmétiques dans vos modules, il existe différents solutions.
- ๏ Pour le typage des signaux et des variables:
	- $\rightarrow$  Si les données sont non signées
		- ‣ **UNSIGNED( msb DOWNTO 0 ) => modélisation entre [0, +2MSB—1]**
		- ‣ **SIGNAL** CPT : **UNSIGNED**(10 **DOWNTO** 0 ) := **TO\_UNSIGNED**( 0, 11 );
	- ➡ Si les données sont signées
		- $\rightarrow$  **SIGNED(** msb DOWNTO 0 ) => modélisation entre [-2MSB-1, +2MSB-1-1]
		- ‣ **SIGNAL** CPT : **SIGNED**(10 **DOWNTO** 0 ) := **TO\_SIGNED**( 0, 11 );
- ๏ La représentation interne des données est:
	- ➡ du binaire « classique » pour le type **UNSIGNED**,
	- ➡ du complément à 2 pour le type **SIGNED**,

๏ La bibliothèque **IEEE.NUMERIC\_STD** doit être inclue dans vos modules VHDL.

### **La conversion des données depuis un STD\_LOGIC\_VECTOR**

- ๏ Considérons une information numérique stockée ou transmise sous la forme d'un **STD\_LOGIC\_VECTOR**.
	- ➡ **VARIABLE** STDL : **STD\_LOGIC\_VECTOR**(7 **DOWNTO** 0) := « 1000 0001 »;
- ๏ Afin de réaliser des traitements arithmétiques il est nécessaire de la **convertir en SIGNED ou UNSIGNED**:
	- ➡ **VARIABLE** UNS : **UNSIGNED**( 7 **DOWNTO** 0 ) := **UNSIGNED**( STDL );
		- ‣ La variable non signée UNS contient la valeur numérique 128.
	- ➡ **VARIABLE** SIG : **SIGNED**( 7 **DOWNTO** 0 ) := **SIGNED**( STDL );
		- ‣ La variable signée (complément à 2) SIG contient la valeur numérique -63.
- ๏ La **conversion en sens inverse** est tout aussi triviale:
	- ➡ **VARIABLE** DEST1 := **STD\_LOGIC\_VECTOR**( 7 **DOWNTO** 0 ) := **STD\_LOGIC\_VECTOR**( UNS );
		- ‣ La variable de DEST1 contient contient les valeurs binaires « 1000 0001 ».
	- ➡ **VARIABLE** DEST2 := **STD\_LOGIC\_VECTOR**( 7 **DOWNTO** 0 ) := **STD\_LOGIC\_VECTOR**( SIG );
		- ‣ La variable de DEST2 contient contient les valeurs binaires « 1000 0001 ».

### **La conversion des données depuis un STD\_LOGIC\_VECTOR**

- ๏ Considérons une information numérique stockée ou transmise sous la forme d'un **STD\_LOGIC\_VECTOR**.
	- ➡ **VARIABLE** STDL : **STD\_LOGIC\_VECTOR**(7 **DOWNTO** 0) := « 1000 0001 »;
- ๏ Afin de réaliser des traitements arithmétiques il est nécessaire de la **convertir en SIGNED ou UNSIGNED**:
	- ➡ **VARIABLE** UNS : **UNSIGNED**( 7 **DOWNTO** 0 ) := **UNSIGNED**( STDL );
		- ‣ La variable non signée UNS contient la valeur numérique 128.
	- ➡ **VARIABLE** SIG : **SIGNED**( 7 **DOWNTO** 0 ) := **SIGNED**( STDL );
		- ‣ La variable signée (complément à 2) SIG contient la valeur numérique -63.
- ๏ La **conversion en sens inverse** est tout aussi triviale:
	- ➡ **VARIABLE** DEST1 := **STD\_LOGIC\_VECTOR**( 7 **DOWNTO** 0 ) := **STD\_LOGIC\_VECTOR**( UNS );
		- ‣ La variable de DEST1 contient contient les valeurs binaires « 1000 0001 ».
	- ➡ **VARIABLE** DEST2 := **STD\_LOGIC\_VECTOR**( 7 **DOWNTO** 0 ) := **STD\_LOGIC\_VECTOR**( SIG );
		- ‣ La variable de DEST2 contient contient les valeurs binaires « 1000 0001 ».

### **Exemple - Addition 8 bits sans retenue**

**/Users/legal/Google Drive/E…/…/…/samples/add\_8b\_8b\_8b.vhd Page 1/2 Saved: 11/09/2017 09:46:37 Printed for: Bertrand LE GAL**

```
LIBRARY IEEE;
  USE IEEE.STD LOGIC 1164.ALL;
  USE IEEE.NUMERIC STD.ALL ;
 4
   5 ENTITY add_8b_8b_8b IS
       PORT (
           A : IN std logic vector(7 downto 0);
           B : IN std logic vector(7 downto 0);
           C : OUT std_logic_vector(7 downto 0)
10 );
11 END add 8b 8b 8b;
12
13 ARCHITECTURE arch OF add_8b_8b_8b IS
14 BEGIN
15
16 PROCESS (A, B)
17 BEGIN
18 C <= STD LOGIC VECTOR( UNSIGNED(A) + UNSIGNED(B) );
                                                                     Les entrées sont typées puis 
19 END PROCESS;
                                                                     additionnées avant d'être à 
20
21 END arch;
                                                                         nouveau re-typées22
23
                                                                         nouveau re-typees
24
25
     Bertrand LE GAL EN201 - Technologie des circuits numériques - les circuits FPGA 2022 - 2023
34
26
```
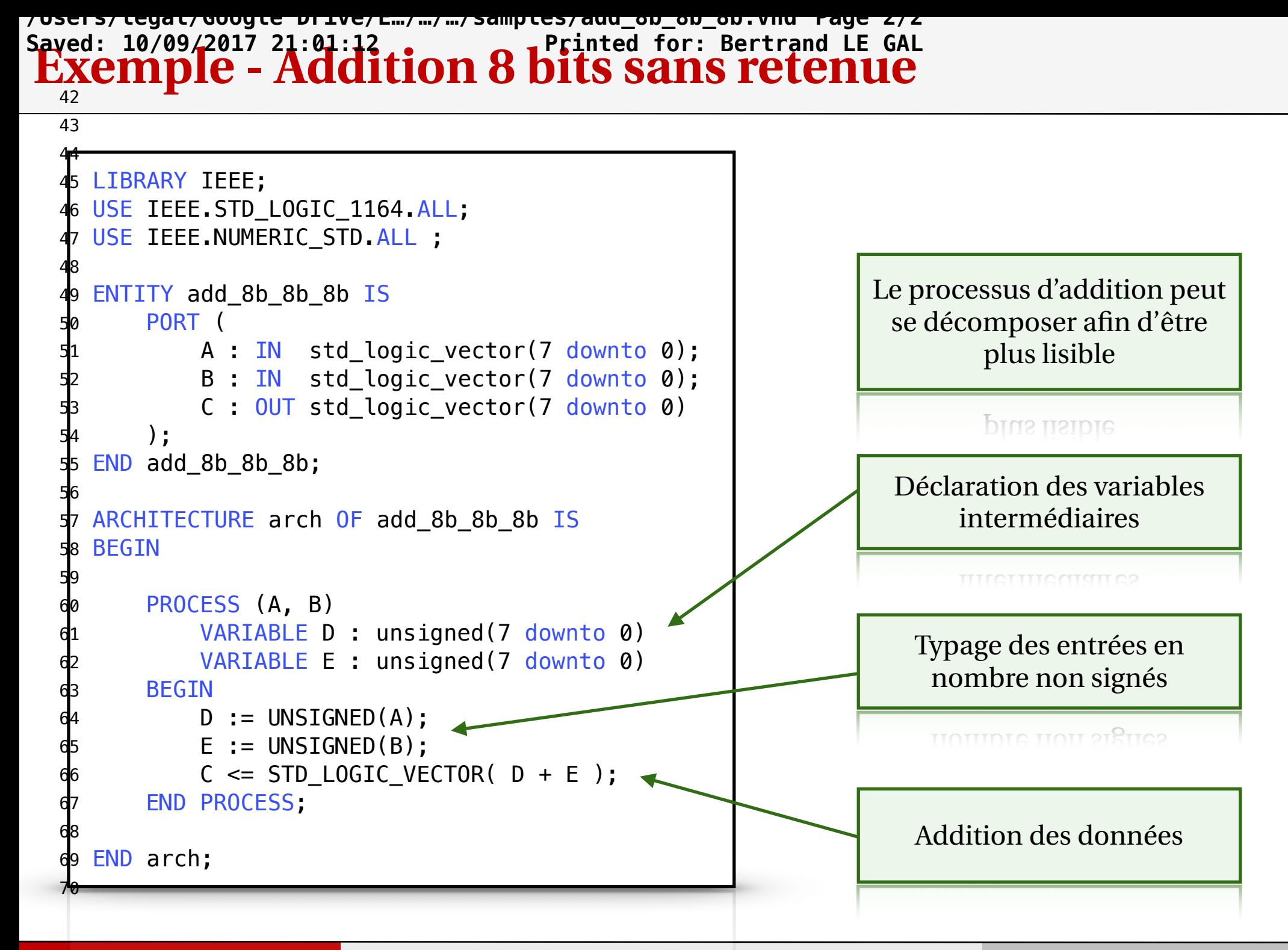

### **Exemple - Addition 8 bits avec propagation de la retenue /Users/legal/Google Drive/E…/…/…/samples/add\_9b\_8b\_8b.vhd Page 1/3**

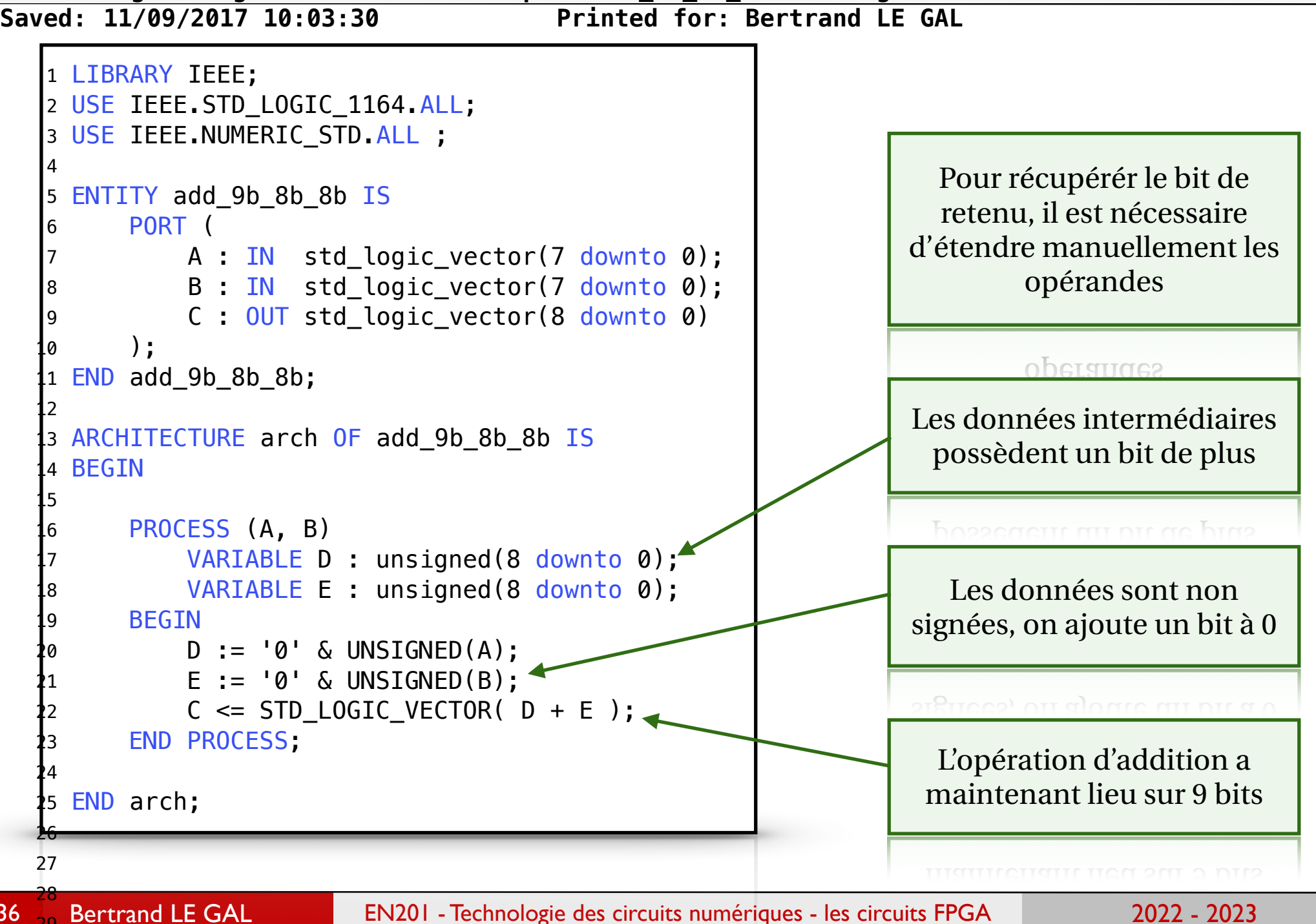

 

**Exercise Exercise 2018 10:03:30 Propagation de la retenue /Users/legal/Google Drive/E…/…/…/samples/add\_9b\_8b\_8b.vhd Page 2/3**

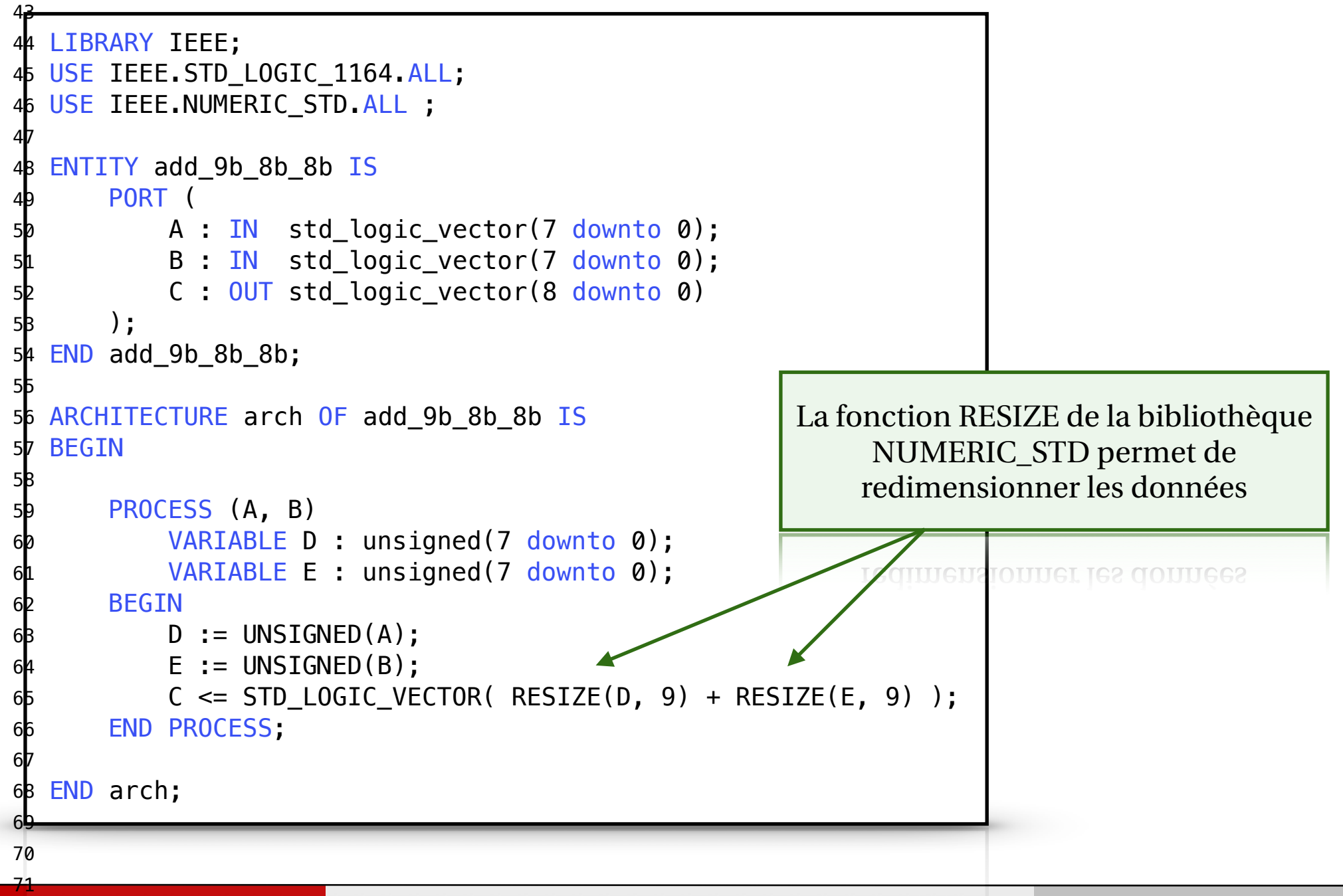

 $_{72}$ 

Bertrand LE GAL EN201 - Technologie des circuits numériques - les circuits FPGA 2022 - 2023

#### **/Users/legal/Google Drive/E…/…/…/samples/add\_9b\_8b\_8b.vhd Page 3/3 Saved: 11/09/2017 10:03:30 Exemple - Addition 8 bits avec propagation de la retenue** 83  $84$ 85 86 LIBRARY IEEE; 87 USE IEEE.STD LOGIC 1164.ALL; 88 USE IEEE.NUMERIC\_STD.ALL ; 89 90 ENTITY add\_9b\_8b\_8b IS 91 PORT ( 92 A : IN std\_logic\_vector(7 downto 0); 93 B : IN std logic vector(7 downto 0); 94 C : OUT std logic vector(8 downto 0) 95 ); 96 END add\_9b\_8b\_8b; 97 Il en va de même sur les données de 98 ARCHITECTURE arch OF add\_9b\_8b\_8b IS 99 BEGIN type SIGNED, mais que fait elle 100 concrètement ? 101 PROCESS (A, B) 102 VARIABLE D : signed(7 downto 0); 103 VARIABLE E : signed(7 downto 0); cqncretement ? 104 BEGIN 105 D := SIGNED(A); 106 **E := SIGNED(B):** 107 C <= STD\_LOGIC\_VECTOR( RESIZE(D, 9) + RESIZE(E, 9) ); 108 END PROCESS; 109 110 END arch; 111 112

38 113  $114$ 

Bertrand LE GAL EN201 - Technologie des circuits numériques - les circuits FPGA 2022 - 2023

### **Exemple - Multiplication 8 bits avec extension /Users/legal/Google Dri…/…/…/…/samples/mul\_16b\_8b\_8b.vhd Page 1/1**

**Saved: 10/09/2017 23:22:34 Printed for: Bertrand LE GAL**

```
LIBRARY IEEE;
    USE IEEE.STD LOGIC 1164.ALL;
    USE IEEE.NUMERIC_STD.ALL ;
   4
     5 ENTITY mul_16b_8b_8b IS
         PORT (
             A : IN std_logic_vector( 7 downto 0);
             B : IN std logic vector( 7 downto 0);
             C : OUT std_logic_vector(15 downto 0)
         ) ;
  11 END mul_16b_8b_8b;
  12
    ARCHITECTURE arch OF mul_16b_8b_8b IS
    BEGIN
  15
  16 PROCESS (A, B)
  17 VARIABLE D : unsigned(7 downto 0);
  18 VARIABLE E : unsigned(7 downto 0);
  19 BEGIN
  20 D := UNSIGNED(A);<br>21 E := UNSIGNED(B);<br>22 C <= STD_LOGIC_VE
             E := UNSIGNED(B);C \leq STD\_LOGIC\_VECTOR( D * E);Un opération de multiplication 
  23 END PROCESS;
                                                              génère un résultat sur P*Q bits si ses 
  24
                                                              opérandes sont codées sur P et Q bits.25 END arch;
  26
                                                              operanges sont codees sur P et Q pits.
39
     Bertrand LE GAL EN201 - Technologie des circuits numériques - les circuits FPGA 2022 - 2023
```
### **Exemple - Multiplication 8 bits sans extension /Users/legal/Google Drive/E…/…/…/samples/mul\_8b\_8b\_8b.vhd Page 1/2**

```
Saved: 11/09/2017 09:41:32 Printed for: Bertrand LE GAL
   1 LIBRARY IEEE;
   2 USE IEEE.STD LOGIC 1164.ALL;
    USE IEEE.NUMERIC STD.ALL ;
   4
    5 ENTITY mul_8b_8b_8b IS
         PORT (
             A : IN std_logic_vector(7 downto 0);
             B : IN std_logic_vector(7 downto 0);
             C : OUT std_logic_vector(7 downto 0)
         );
    END mul 8b 8b 8b;
  12
    ARCHITECTURE arch OF mul_8b_8b_8b IS
  14 BEGIN
  15
         PROCESS (A, B)
             VARIABLE D : unsigned(15 downto 0);
             VARIABLE E : unsigned( 7 downto 0);
         BEGIN
             D := UNSIGNED(A) * UNSIGNED(B);E := D(7 downto 0); \leftarrowPour maintenir un dynamique 
             C \leq STD\_LOGIC\_VECTOR( E );
                                                                constante, il est nécessaire de 
         END PROCESS;
                                                            tronquer manuellement le résultat de 
  24
                                                                         l'opérationEND arch;
  26
  27
                                                                         <u>r operation</u>
  28
40
                           EN201 - Technologie des circuits numériques - les circuits FPGA 2022 - 2023
  29
```
### **Express/Legal/Hoogle Vf1V9/Ft/m/11/8amples/mul 3p188, 8p. vng Page 2/2<br>SaveXiC Mid9/2017 09:4111211p11CationRed fb11fSr<del>SaM</del> & GAtension /Users/legal/Google Drive/E…/…/…/samples/mul\_8b\_8b\_8b.vhd Page 2/2**

```
Bertrand LE GAL EN201 - Technologie des circuits numériques - les circuits FPGA 2022 - 2023
41
  43
  44 LIBRARY IEEE;
  45 USE IEEE.STD_LOGIC_1164.ALL;
  46 USE IEEE.NUMERIC STD.ALL ;
  47
  48 ENTITY mul 8b 8b 8b IS
  49 PORT (
  50 A : IN std logic vector(7 downto 0);
  51 B : IN std logic vector(7 downto 0);
  52 C : OUT std_logic_vector(7 downto 0)
  53 );
  54 END mul_8b_8b_8b;
  55
  56 ARCHITECTURE arch OF mul_8b_8b_8b IS
  57 BEGIN
  58
  59 PROCESS (A, B)
  60 VARIABLE D : unsigned(15 downto 0);
  61 VARIABLE E : unsigned( 7 downto 0);
  62 BEGIN
  63 D := UNSIGNED(A) * UNSIGNED(B);
  64 E := RESIZE(D, 8);
  65 C \leq STD LOGIC VECTOR( E );
  66 END PROCESS;
  67
  68 END arch;
  69
                                                      La fonction RESIZE vous permet de 
                                                        réaliser ce traitement MAIS elle 
                                                         conserve les MSB du résultat
```
#### **Mise en pratique des données UNSIGNED (1)**  $\overline{\mathbf{a}}$  compression and the domage HNSICNED (1)  $\overline{\phantom{a}}$

```
ENTITY counter_v1 IS
    PORT (
         CLK : in STD LOGIC;
                                                                      On définit le signal de type 
         RST : in STD LOGIC;
                                                                             UNSIGNED
         O : out STD LOGIC VECTOR( 7 DOWNTO 0)
    );
END counter v1;
                                                                              OLIQUATED
ARCHITECTURE Behavioral OF counter v1 IS
    SIGNAL COUNTER : UNSIGNED(7 DOWNTO 0);
                                                                       On initialise le signal à la 
BEGIN
                                                                       valeur 0 codée sur 8 bits 
    PROCESS(RST, CLK)
    BEGIN
                                                                       ASTENT A CONSS 2NT O DID
         IF RST = '1' THEN
              COUNTER \leq TO UNSIGNED( 0, 8 );
                                                                      On compare la valeur avec 
         ELSIF CLK = '1' AND CLK'EVENT THEN
              IF COUNTER = TO UNSIGNED( 255, 8 ) THEN
                                                                         la borne maximum
                  COUNTER \leq TO UNSIGNED( 0, 8 );
              ELSE
                                                                          Ια ησιπε πιανππαπτ
                  COUNTER \leq COUNTER + TO UNSIGNED( 1, 8 );
              END IF;
         END IF;
                                                                       On incrémente la valeur 
    END PROCESS;
                                                                             du compteurO <= STD_LOGIC_VECTOR( COUNTER );
                                                                            an combreat
END Behavioral;
```
-- Additional Comments:

use IEEE. Staatsburg IEEE. Allie Ee

#### **Mise en pratique des données UNSIGNED (2)**  $\blacksquare$

----------------------------------------------------------------------------------

```
ENTITY counter_v1 IS
    PORT (
         CLK : in STD LOGIC;
         RST : in STD LOGIC;
         O : out STD LOGIC VECTOR( 7 DOWNTO 0)
    );
END counter v1;
ARCHITECTURE Behavioral OF counter_v1 IS
    SIGNAL COUNTER : UNSIGNED(7 DOWNTO 0);
BEGIN
    PROCESS(RST, CLK)
    BEGIN
         IF RST = '1' THEN
              COUNTER \leq TO UNSIGNED( 0, 8 );
         ELSIF CLK = '1' AND CLK'EVENT THEN
              COUNTER \leq COUNTER + TO UNSIGNED( 1, 8 );
         END IF;
    END PROCESS;
    O <= STD_LOGIC_VECTOR( COUNTER );
END Behavioral;
```
Codé sur 8 bits, la valeur interne du compteur rebouche automatiquement à zéro

automatiquement a zero

-- Revision:

#### **Mise en pratique des données UNSIGNED (1)**  $\overline{\mathbf{a}}$  compression and the domage HNSICNED (1)  $\overline{\phantom{a}}$

```
ENTITY counter_v1 IS
    PORT (
         CLK : in STD LOGIC;
                                                                      On définit le signal de type 
         RST : in STD LOGIC;
                                                                             UNSIGNED
         O : out STD LOGIC VECTOR( 7 DOWNTO 0)
    );
END counter v1;
                                                                              OLIQUATED
ARCHITECTURE Behavioral OF counter v1 IS
    SIGNAL COUNTER : UNSIGNED(7 DOWNTO 0);
                                                                       On initialise le signal à la 
BEGIN
                                                                       valeur 0 codée sur 8 bits 
    PROCESS(RST, CLK)
    BEGIN
                                                                       ASTENT A CONSS 2NT O DID
         IF RST = '1' THEN
              COUNTER \leq TO UNSIGNED( 0, 8 );
                                                                      On compare la valeur avec 
         ELSIF CLK = '1' AND CLK'EVENT THEN
              IF COUNTER = TO UNSIGNED( 255, 8 ) THEN
                                                                         la borne maximum
                  COUNTER \leq TO UNSIGNED( 0, 8 );
              ELSE
                                                                          Ια ησιπε πιανππαπτ
                  COUNTER \leq COUNTER + TO UNSIGNED( 1, 8 );
              END IF;
         END IF;
                                                                       On incrémente la valeur 
    END PROCESS;
                                                                             du compteurO <= STD_LOGIC_VECTOR( COUNTER );
                                                                             an combreat
END Behavioral;
```
-- Additional Comments:

use IEEE. Staatsburg IEEE. Allie Ee

#### **Mise en pratique des données UNSIGNED (2)**  $\blacksquare$

----------------------------------------------------------------------------------

```
ENTITY counter_v1 IS
    PORT (
         CLK : in STD LOGIC;
         RST : in STD LOGIC;
         O : out STD LOGIC VECTOR( 7 DOWNTO 0)
    );
END counter v1;
ARCHITECTURE Behavioral OF counter_v1 IS
    SIGNAL COUNTER : UNSIGNED(7 DOWNTO 0);
BEGIN
    PROCESS(RST, CLK)
    BEGIN
         IF RST = '1' THEN
              COUNTER \leq TO UNSIGNED( 0, 8 );
         ELSIF CLK = '1' AND CLK'EVENT THEN
              COUNTER \leq COUNTER + TO UNSIGNED( 1, 8 );
         END IF;
    END PROCESS;
    O <= STD_LOGIC_VECTOR( COUNTER );
END Behavioral;
```
Codé sur 8 bits, la valeur interne du compteur rebouche automatiquement à zéro

automatiquement a zero

-- Revision:

### **Le type de donnée de type INTEGER (1)**

- ๏ La manipulation des variables et des signaux de type SIGNED et UNSIGNED n'est pas toujours aisée. Afin de simplifier l'écriture des traitement arithmétiques, un autre type existe « INTEGER »,
	- ➡ Il est plus « sympathique » pour le concepteur,
	- ➡ Il est cependant moins « précis » quand à son implantation matérielle,
	- ➡Une donnée de type **INTEGER** (sans range) permet de représenter un nombre dans l'interval **[-231, +231-1]**.
	- ➡ **SIGNAL** la\_data : **INTEGER = 73**;
- ๏ On utilise rarement le type INTEGER sans spécification de l'intervalle de variation des données,
	- ➡ **SIGNAL** la\_data : **INTEGER RANGE** 0 **TO** 124 := 24;
	- ➡ **SIGNAL** la\_data : **INTEGER RANGE** -24 **TO** 13 := -4;

# **Le type de donnée de type INTEGER (1)**

- ๏ La manipulation des variables et des signaux de type SIGNED et UNSIGNED n'est pas toujours aisée. Afin de simplifier l'écriture des traitement arithmétiques, un autre type existe « INTEGER »,
	- ➡ Il est plus « sympathique » pour le concepteur,
	- ➡ Il est cependant moins « précis » quand à son implantation matérielle,
	- ➡Une donnée de type **INTEGER** (sans range) permet de représenter un nombre dans l'interval **[-231, +231-1]**.
	- ➡ **SIGNAL** la\_data : **INTEGER = 73**;
- ๏ On utilise rarement le type INTEGER sans spécification de l'intervalle de variation des données,
	- ➡ **SIGNAL** la\_data : **INTEGER RANGE** 0 **TO** 124 := 24;
	- ➡ **SIGNAL** la\_data : **INTEGER RANGE** -24 **TO** 13 := -4;

# **Le type de donnée de type INTEGER (2)**

- ๏ Considérons une information numérique stockée ou transmise sous la forme d'un **STD\_LOGIC\_VECTOR**.
	- ➡ **VARIABLE** STDL : **STD\_LOGIC\_VECTOR**(7 **DOWNTO** 0) := « 1000 0001 »;
- ๏ La conversion sous la forme de donnée de type **INTEGER** nécessite une transformation intermédiaire:
	- ➡ **VARIABLE** INT1 : **INTEGER** := **TO\_INTEGER**( **UNSIGNED**( STDL ) );
		- ‣ La variable INT1 contient la valeur numérique 128.
	- ➡ **VARIABLE** INT2 : **INTEGER** := **TO\_INTEGER**( **SIGNED**( STDL ) );
		- ‣ La variable INT2 contient la valeur numérique -63.
- ๏ La conversion type **INTEGER** nécessite une transformation intermédiaire:
	- ➡ **VARIABLE** DEST3 := **STD\_LOGIC\_VECTOR**( 7 **DOWNTO** 0 ) := **STD\_LOGIC\_VECTOR( TO\_UNSIGNED(INT1, 8) );** 
		- ‣ La variable DEST3 contient les valeurs logiques « 1000 0001 ».
	- ➡ **VARIABLE** DEST4 := **STD\_LOGIC\_VECTOR**( 7 **DOWNTO** 0 ) := **STD\_LOGIC\_VECTOR( TO\_SIGNED(INT2, 8) );** 
		- ‣ La variable DEST4 contient les valeurs logiques « 1000 0001 ».

# **Le type de donnée de type INTEGER (2)**

- ๏ Considérons une information numérique stockée ou transmise sous la forme d'un **STD\_LOGIC\_VECTOR**.
	- ➡ **VARIABLE** STDL : **STD\_LOGIC\_VECTOR**(7 **DOWNTO** 0) := « 1000 0001 »;
- ๏ La conversion sous la forme de donnée de type **INTEGER** nécessite une transformation intermédiaire:
	- ➡ **VARIABLE** INT1 : **INTEGER** := **TO\_INTEGER**( **UNSIGNED**( STDL ) );
		- ‣ La variable INT1 contient la valeur numérique 128.
	- ➡ **VARIABLE** INT2 : **INTEGER** := **TO\_INTEGER**( **SIGNED**( STDL ) );
		- ‣ La variable INT2 contient la valeur numérique -63.
- ๏ La conversion type **INTEGER** nécessite une transformation intermédiaire:
	- ➡ **VARIABLE** DEST3 := **STD\_LOGIC\_VECTOR**( 7 **DOWNTO** 0 ) := **STD\_LOGIC\_VECTOR( TO\_UNSIGNED(INT1, 8) );** 
		- ‣ La variable DEST3 contient les valeurs logiques « 1000 0001 ».
	- ➡ **VARIABLE** DEST4 := **STD\_LOGIC\_VECTOR**( 7 **DOWNTO** 0 ) := **STD\_LOGIC\_VECTOR( TO\_SIGNED(INT2, 8) );** 
		- ‣ La variable DEST4 contient les valeurs logiques « 1000 0001 ».

#### Le type de donnée INTEGER c cypc s use IEEE. State IEEE. State IEEE. State IEEE. State IEEE

-- Additional Comments:

```
ENTITY counter_v2 IS
    PORT (
         CLK : in STD LOGIC;
         RST : in STD LOGIC;
      O : out STD LOGIC VECTOR( 7 DOWNTO 0)
    );
END counter v2;
ARCHITECTURE Behavioral OF counter v2 IS
    SIGNAL COUNTER : INTEGER RANGE 0 TO 255;
BEGIN
    PROCESS(RST, CLK)
    BEGIN
         IF RST = '1' THEN
              COUNTER \leq 0;
         ELSIF CLK = '1' AND CLK'EVENT THEN
              IF COUNTER = 255 THEN
                   COUNTER <= 0;ELSE
                   COUNTER \leq COUNTER + 1;
              END IF;
         END IF;
    END PROCESS;
    O \leq STD LOGIC VECTOR( TO UNSIGNED(COUNTER, 8) );
END Behavioral;
```
### La manipulation des données numériques est plus simple

#### HAHHAHAJAYO COL piko qilibiy

La teste avec la valeur maximum est obligatoire sinon cela génère des erreurs à la simulation.

des erreurs a la simulation.

On doit convertir la donnée entière sur 8 bits pour la transmettre en sortie.

transmettre en sortie.

# Un peu de généricité…

Bertrand LE GAL EN201 - Technologie des circuits numériques - les circuits FPGA 2022 - 2023 51

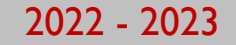

#### **Définition des constantes** port ( Lechtor ( LLR): the control of the control of the control of the control of the control of the control o<br>In the control of the control of the control of the control of the control of the control of the control of th Les constantes in the constantes of  $\sim$

 $\bullet$  Afin de rendre le code VHDL plus générique et donc plus réutilisable, différentes solutions existent.  $-1004$ ;  $-1$  downto  $-1$  downto  $0$ ;  $-1$  downto 0);  $-1$  downto 0);  $-1$  downto 0);  $-1$  downto 0);  $-1$ 

generic ( memories :  $\alpha$  ) and  $\alpha$  ;  $\alpha$  ; M:integer := 5; n: 101 (1915) and 1915 and 1915 and 1915 and 1915 and 1915 and 1915 and 1915 and 1915

- $\bullet$  Le type de données constant peut être employé à la place des types signal ou variable afin de définir une donnée dont la valeur ne peut être modifiée. aonnees constant pet eut ette modifiee.
- $\bullet$  Il est possible de définir le type des autres données à partir de cette donnée constante.  $\mathcal{S}_t$  is dominant to  $\mathcal{S}_t$  on the momento dominant

```
ARCHITECTURE arch OF module IS
    CONSTANT N : INTEGER := 8;
    SIGNAL B : STD LOGIC VECTOR(N-1 DOWNTO 0);
BEGIN
```
### **Définition des constantes**

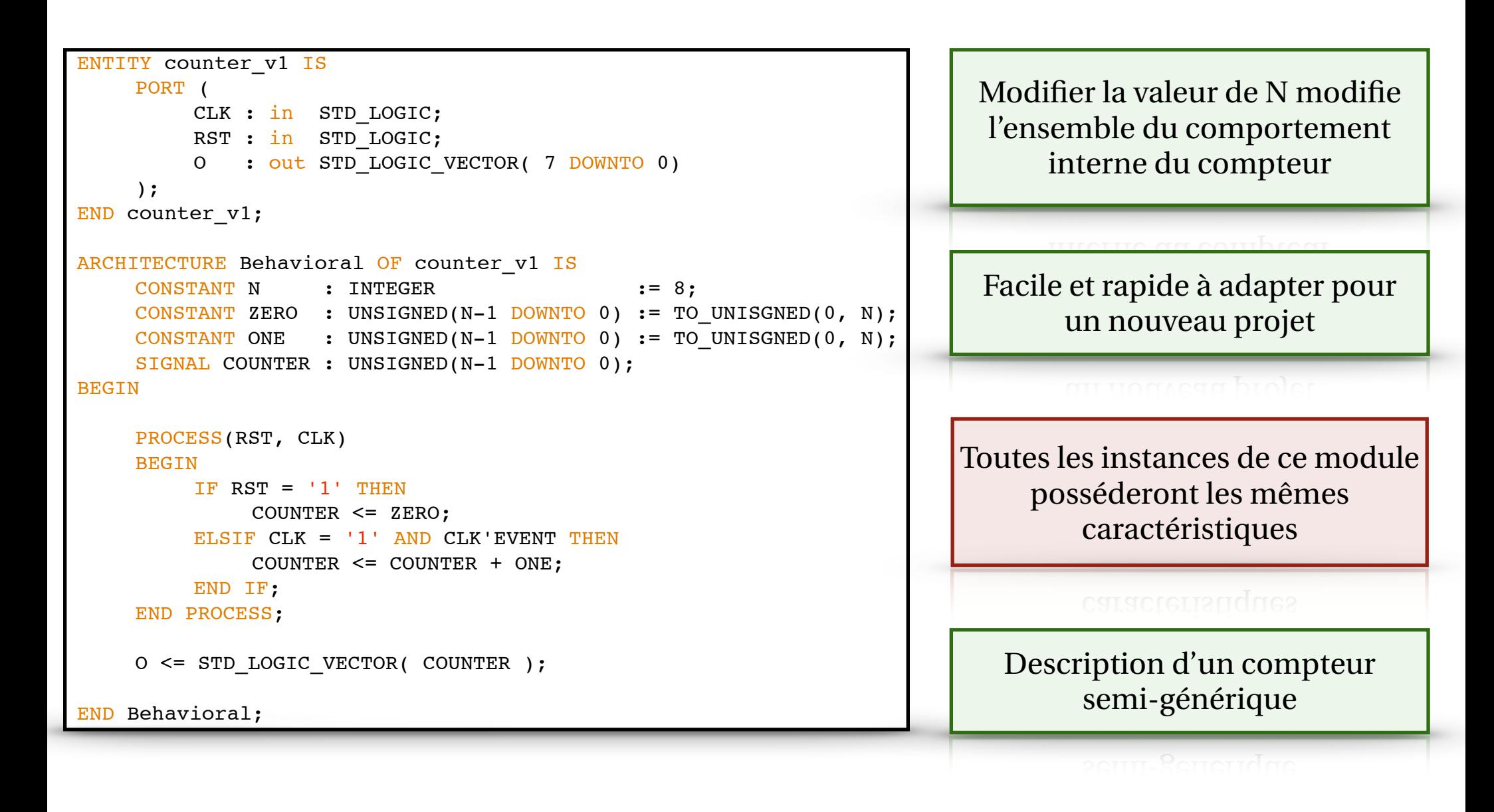

# **Déclaration de modules VHDL génériques**

- ๏ Il est possible de **rendre un module totalement générique** en spécifiant ses paramètres propres lors de son instanciation e.g. un module xor *N* bits.
- ๏ En plus de la déclaration des E/S dans l'entité, il faut spécifier les paramètres génériques du module,
- ๏ Attention, il ne faut pas abuser de cette possibilité qui complexifie:
	- L'écriture du VHDL dans le module,
	- Le débuggage du code VHDL écrit,
	- Son utilisation dans les cas simple.
- ๏ La spécification de valeurs par défaut est possible.

#### **Déclaration de modules VHDL génériques** --------------------------------------------------------------------------------- library IEEE; *II* us modulo

use IEEE.Numericaster IEEE.

--

```
ENTITY counter_v3 IS
    GENERIC(
         N : INTEGER := 8
    );
    PORT (
         CLK : in STD LOGIC;
         RST : in STD LOGIC;
         O : out STD LOGIC VECTOR(N-1 DOWNTO 0)
    );
END counter v3;
ARCHITECTURE Behavioral OF counter v1 IS
    CONSTANT ZERO : UNSIGNED(N-1 DOWNTO 0) := TO UNISGNED(0, N);
    CONSTANT ONE : UNSIGNED(N-1 DOWNTO 0) := TO UNISGNED(0, N);
    SIGNAL COUNTER : UNSIGNED(N-1 DOWNTO 0);
BEGIN
    PROCESS(RST, CLK)
    BEGIN
         IF RST = '1' THEN
              COUNTER <= ZERO;
         ELSIF CLK = '1' AND CLK'EVENT THEN
              COUNTER <= COUNTER + ONE;
         END IF;
    END PROCESS;
    O \leq STD LOGIC VECTOR( COUNTER );
END Behavioral;
```
#### Déclaration de modules VHDL génériques le modi use international and  $\overline{\phantom{a}}$

use IEEE.<br>Numericas

```
ENTITY counter_v4 IS
    GENERIC(
         N : INTEGER := 8
    );
    PORT (
         CLK : in STD_LOGIC;
         RST : in STD LOGIC;
          O : out STD_LOGIC_VECTOR(N-1 DOWNTO 0)
    );
END counter v4;
ARCHITECTURE Behavioral OF counter v4 IS
    SIGNAL COUNTER : INTEGER RANGE 0 TO (2**N)-1;
BEGIN
    PROCESS(RST, CLK)
    BEGIN
         IF RST = '1' THEN
              COUNTER \leq 0;
         ELSIF CLK = '1' AND CLK'EVENT THEN
              IF COUNTER = (2**N)-1 THEN
                   COUNTER <= 0;ELSE
                   COUNTER \leq COUNTER + 1;
              END IF;
         END IF;
    END PROCESS;
    O \leq STD LOGIC VECTOR( TO UNISGNED(COUNTER, N) );
END Behavioral;
```
# **Instanciation de modules VHDL génériques**

- ๏ La configuration des modules est réalisé à la synthèse grace aux paramètre d'instanciation,
- ๏ Deux possibilités s'offrent à vous:
	- Utiliser les paramètres par défaut, donc pas de **GENERIC MAP**,
	- Spécifier vos propres valeurs pour les paramètres.
- ๏ Utiliser des génériques complexifie le développement des modules mais accroit leur réutilisation future.

```
-- COMPTEUR DE 0...255
 c1 : ENTITY work.counter_v4
    PORT MAP(
          CLK \implies CLK,
          RST \implies RST,
          O \implies VALIJF);
   COMPTEUR DE 0...1023
 c2 : ENTITY work.counter_v4
    GENERIC MAP(
          N \implies 10)
    PORT MAP(
          CLK \implies CLK,
          RST \implies RST,
          O => VALUE
    );
```
# **Configuration des architectures à l'aide de packages**

๏ La **généricité** des modules est interessante mais peut être difficile à mettre en oeuvre dans un projet complexe.

๏ Dans ce cas de figure on préfère souvent faire usage de **packages**, cela « équivaut » au #define et au « .h » en langage C.

๏ Un **package** est un fichier VHDL à part. On include dans l'entête des modules qui ont besoin des informations définies dedans.

### **Configuration des architectures à l'aide de packages**  $1 \cdot u$   $2 \cdot 2 \cdot 21 \cdot 21$

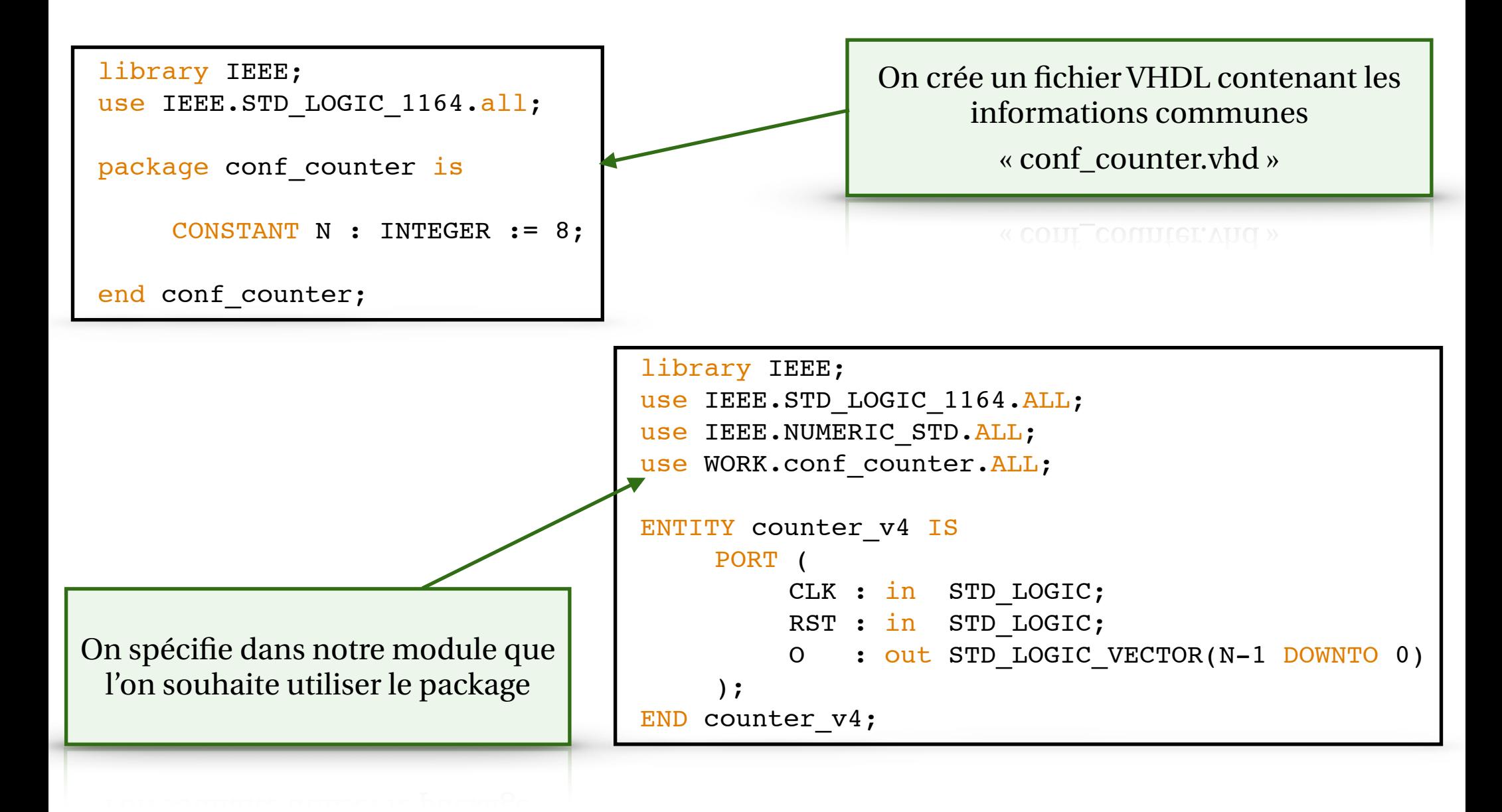

# **Définition de fonctions en VHDL**

- ๏ On peut définir des **fonctions** en VHDL afin de simplifier les traitement récurants
	- Cela améliore grandement la lisibilité du code source,
	- Cela simplifie les étapes de debug,

- ๏ Le code factorisé sera **déroulé** à la synthèse du module,
	- Une fonction appelée **N** fois implique **N** implantations distinctes dans l'ale circuit post-synthèse.

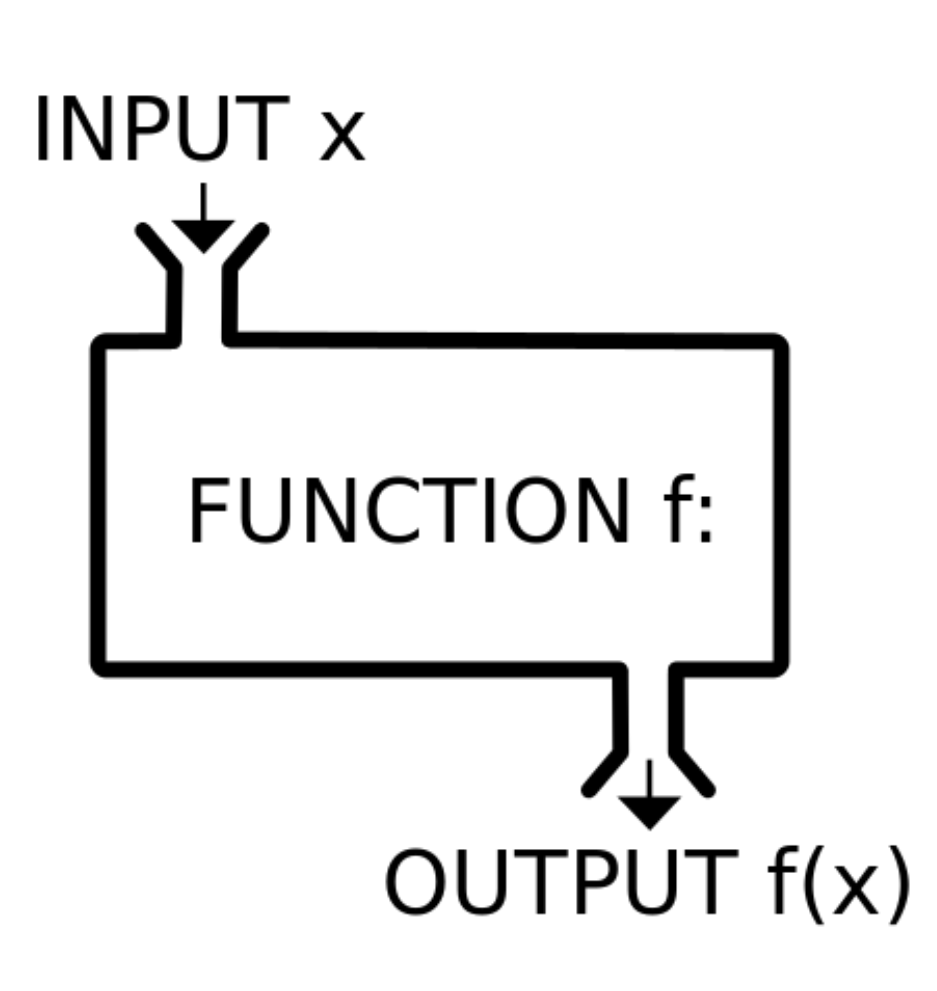

#### Définition de fonctions en VHDL use IEEE Ee eminuoli de Ionchons en VmDL

use IEEE.Numericaster IEEE.

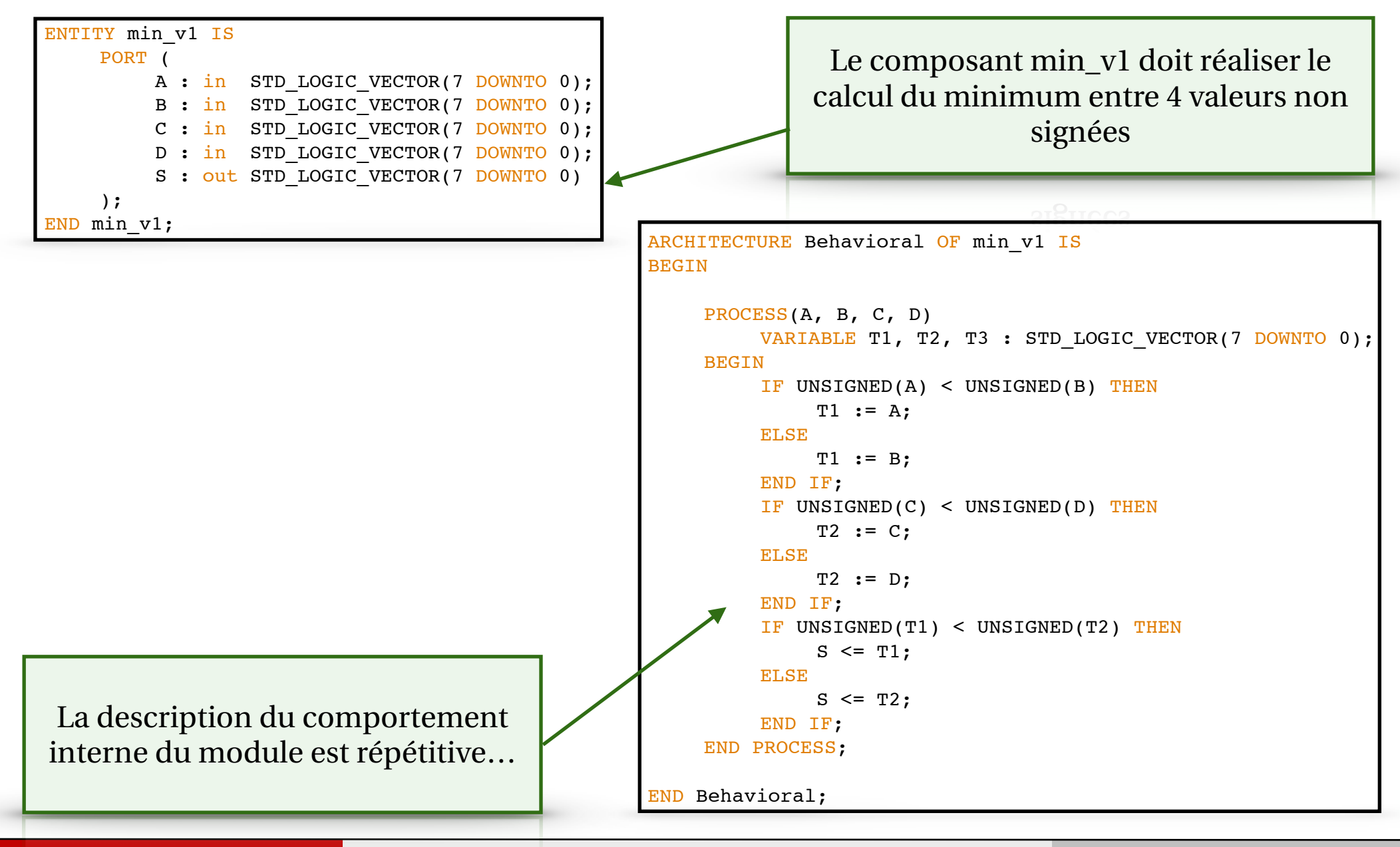

1 · untitled · 2016-09-13 22:49 · legal

61

Bertrand LE GAL EN201 - Technologie des circuits numériques - les circuits FPGA 2022 - 2023

### Définition de fonctions en VHDL

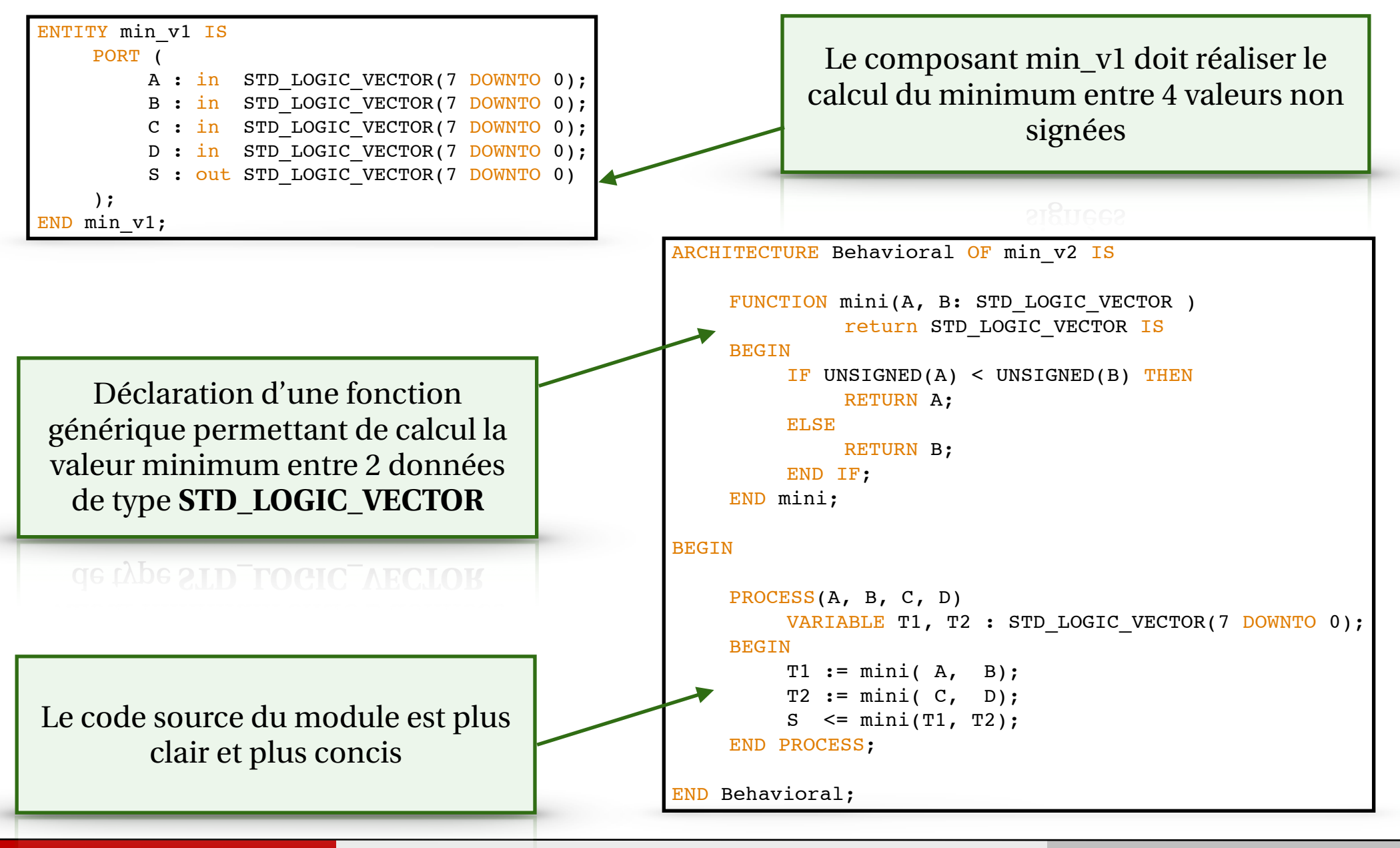

62

use IEEE.Numericaster IEEE.

Bertrand LE GAL EN201 - Technologie des circuits numériques - les circuits FPGA 2022 - 2023

### **Utiliser les propriétés des signaux pour plus de généricité**

- ๏ Les signaux et les variables ont des propriétés qui vous permettent de simplifier l'écriture du code source.
- ๏ Vous avez déjà tous utilisé ce mécanisme l'an dernier…
	- $\rightarrow$  IF CLOCK'EVENT AND CLOCK = '1' THEN
- ๏ Beaucoup d'autres propriétés existent, cependant leur nombre et leur nature varient en fonction du type de la donnée.

# **Utiliser les propriétés des signaux pour plus de généricité**

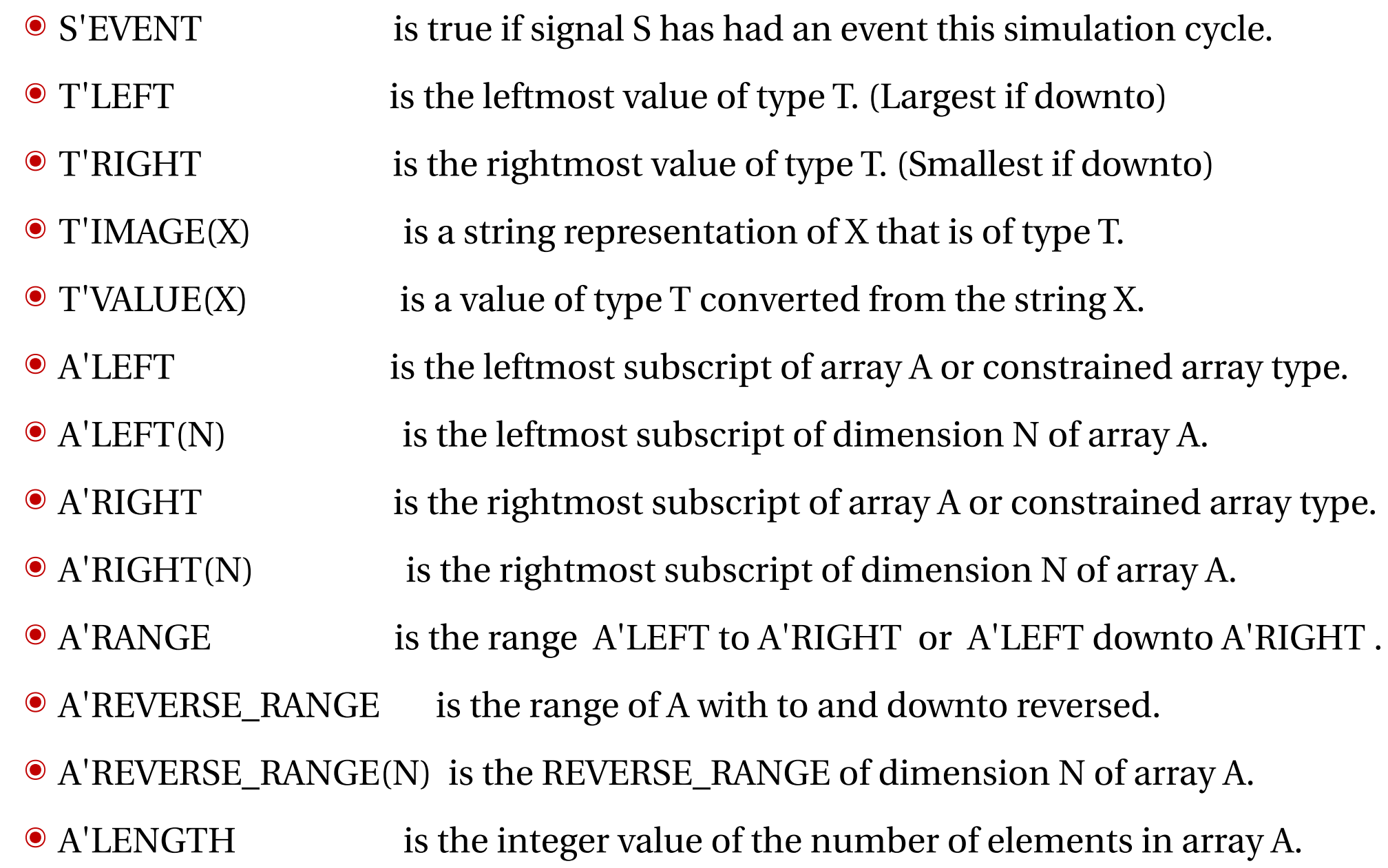

### **Utiliser les propriétés des signaux pour plus de généricité**

๏ Exemples au tableau…

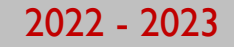

### **Et le VHDL synthétisable dans tout cela…**

- ๏ En VHDL on peut décrire « tout et n'importe quoi »,
- ๏ Les outils de synthèse logique ne supportent pas tout le VHDL lorsque vous générer votre circuit,
- ๏ L'outil réalise un mapping entre le comportement et les ressources matérielles disponibles,
- ๏ Par exemple,
	- Les boucles « for » sont déroulées,
	- Les boucles while sont interdites.

Exemple de code source qui ne sera jamais synthétisable !!!

```
Clock process definitions
 CLK_process :process
   constant CLK period : time := 10 ns;
 begin
      CLK \leq 0';
      wait for CLK period/2;
      CLK \leq 1 ;
      wait for CLK period/2;
 end process;
```
66

Bertrand LE GAL EN201 - Technologie des circuits numériques - les circuits FPGA 2022 - 2023